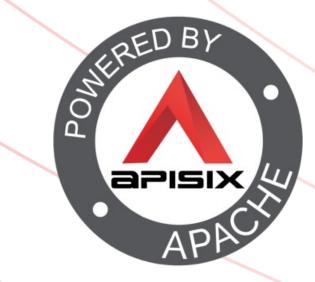

## **Evolving your APIs** A step-by-step approach

@nicolas\_frankel

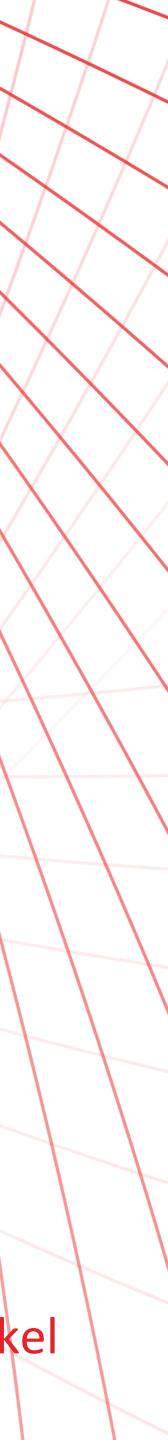

#### Me, myself and I

## DeveloperDeveloper advocate

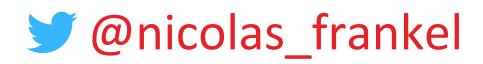

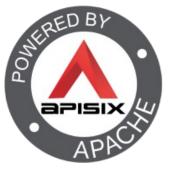

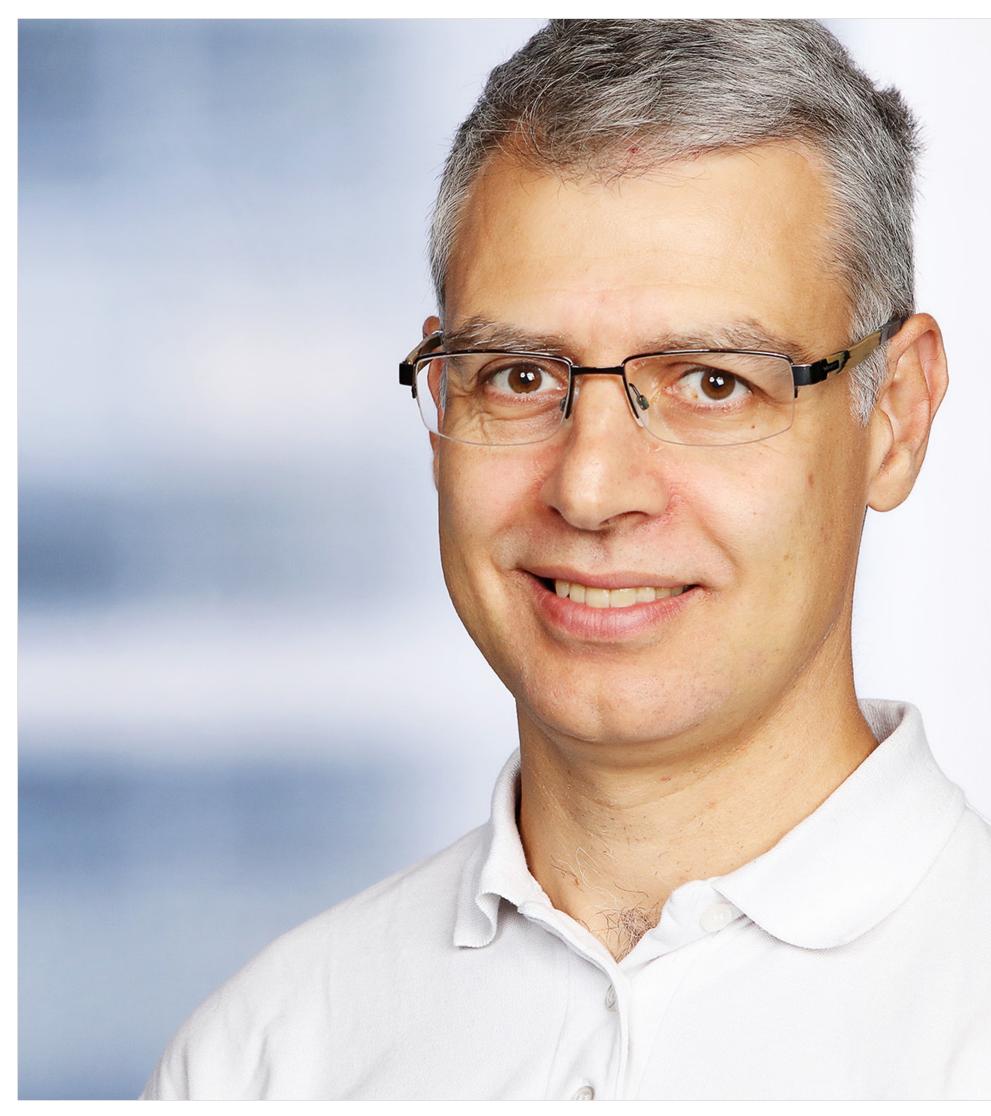

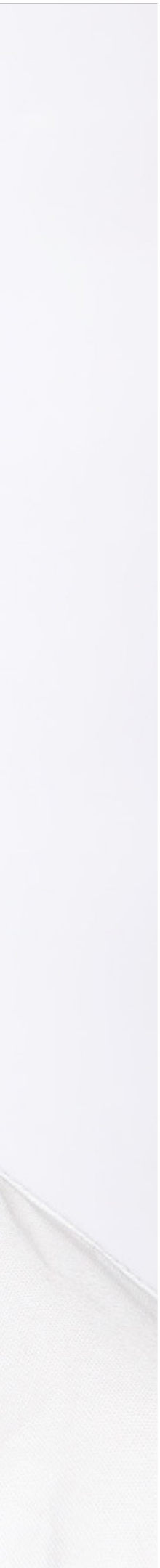

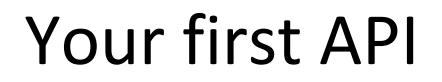

#### Probably focused on REST(ful) semantics

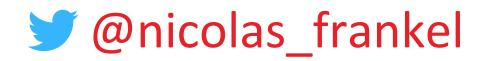

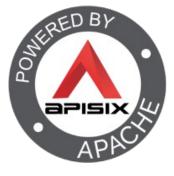

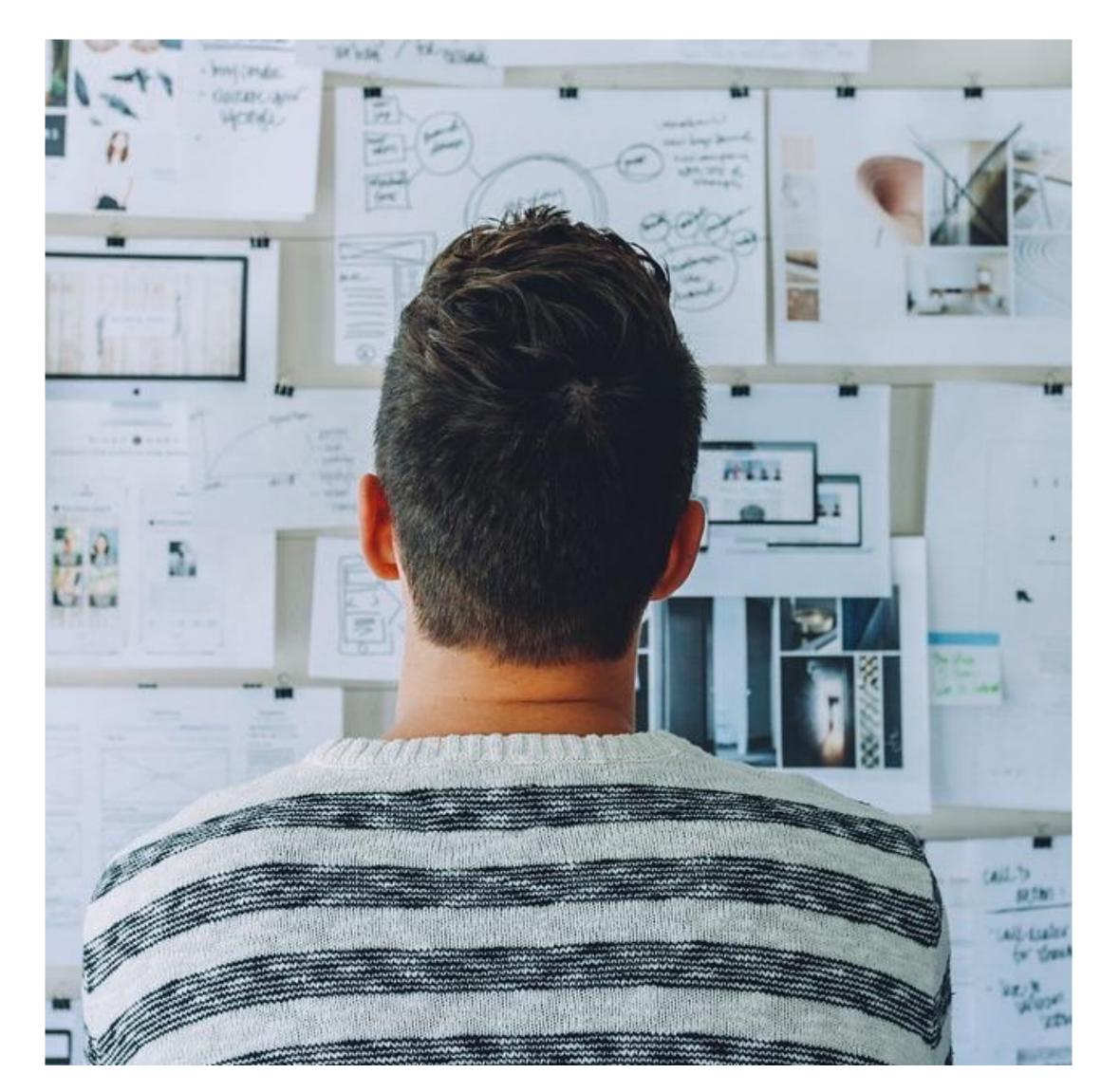

#### We need to deploy v2!

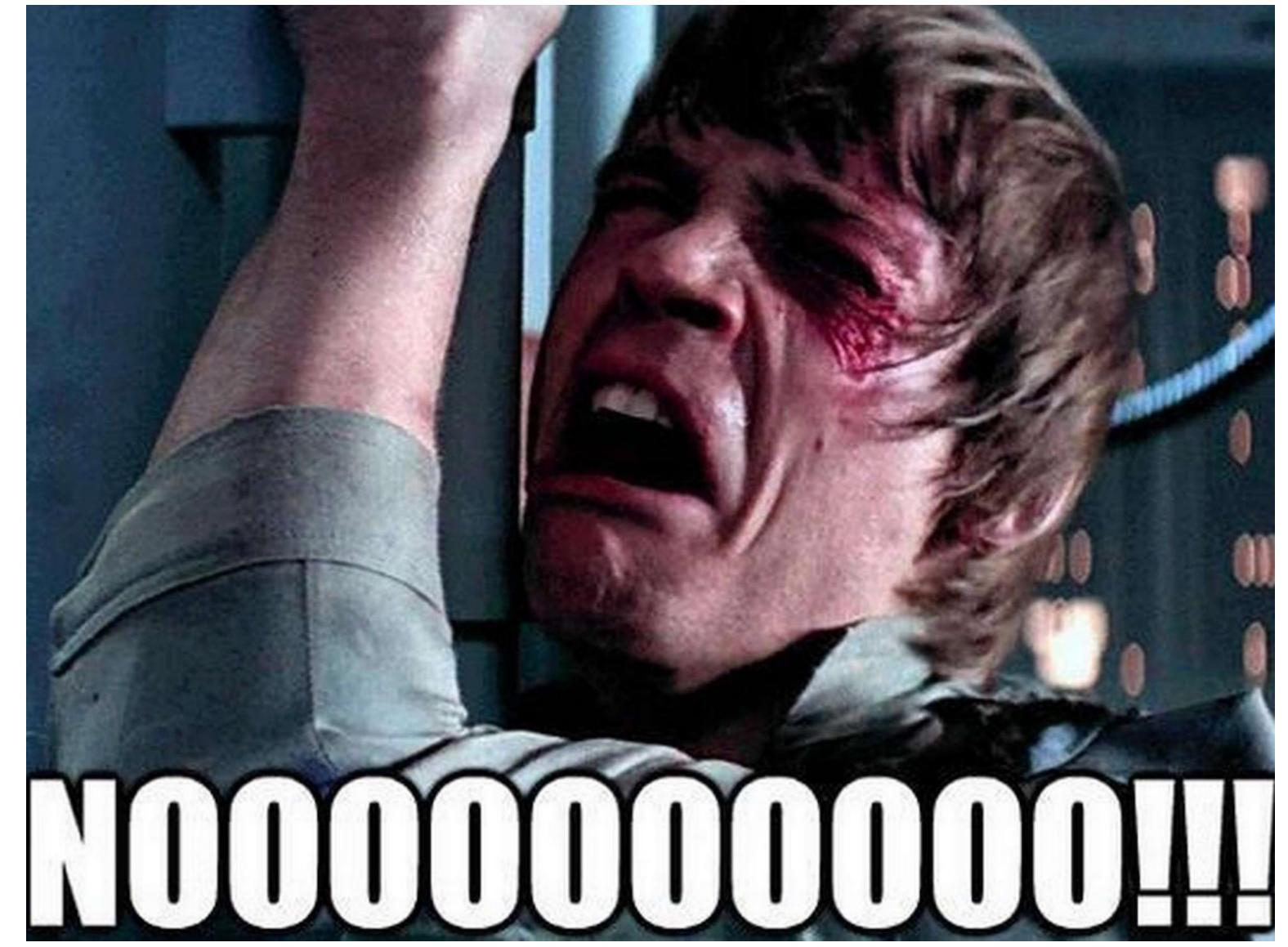

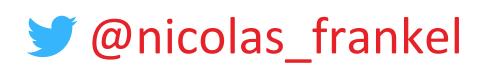

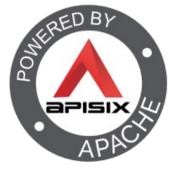

#### Step 1 – The initial situation

http://apisix.org/hello

http://apisix.org/hello/=

http://apisix.org/hello/John

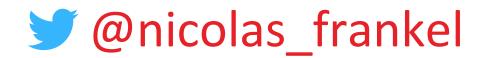

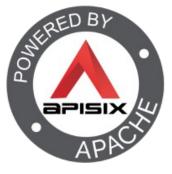

#### No Gateway

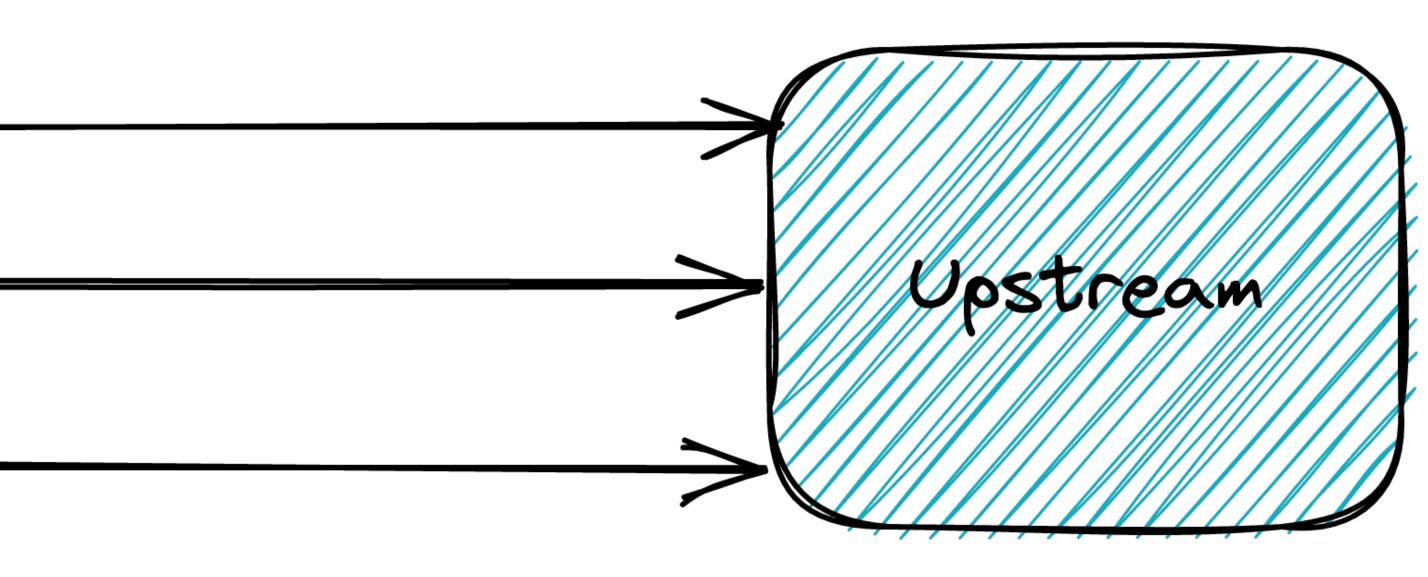

#### An API Gateway can help!

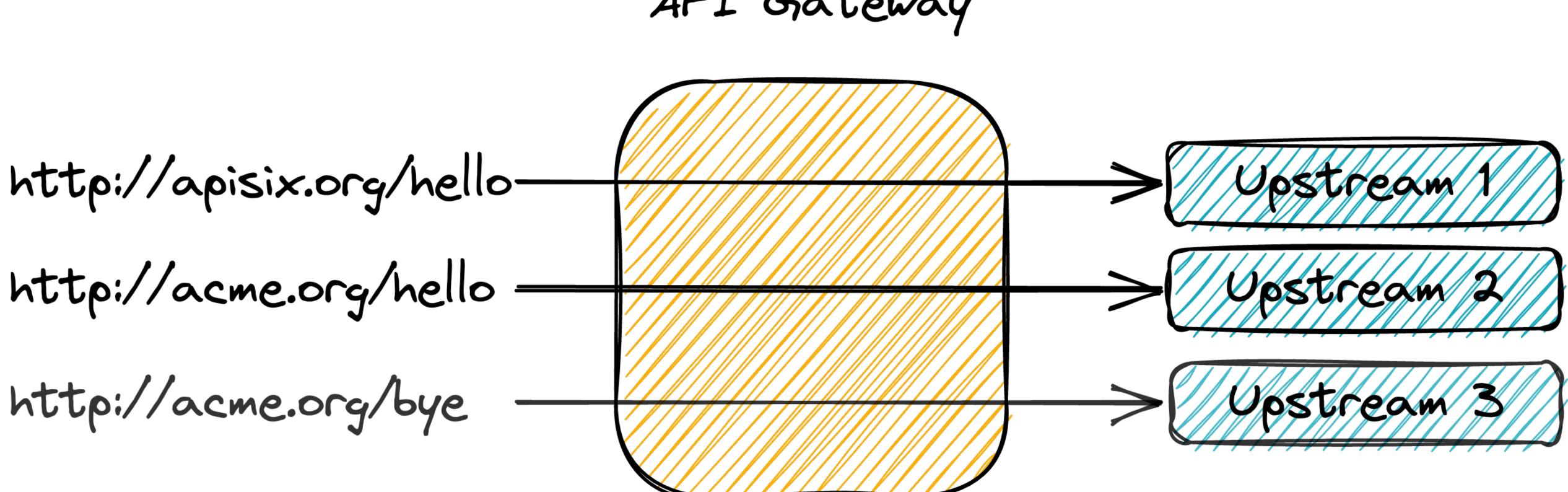

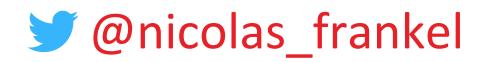

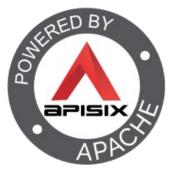

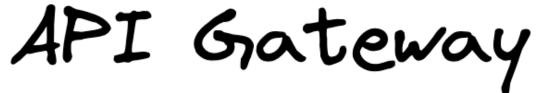

#### But we have a reverse proxy

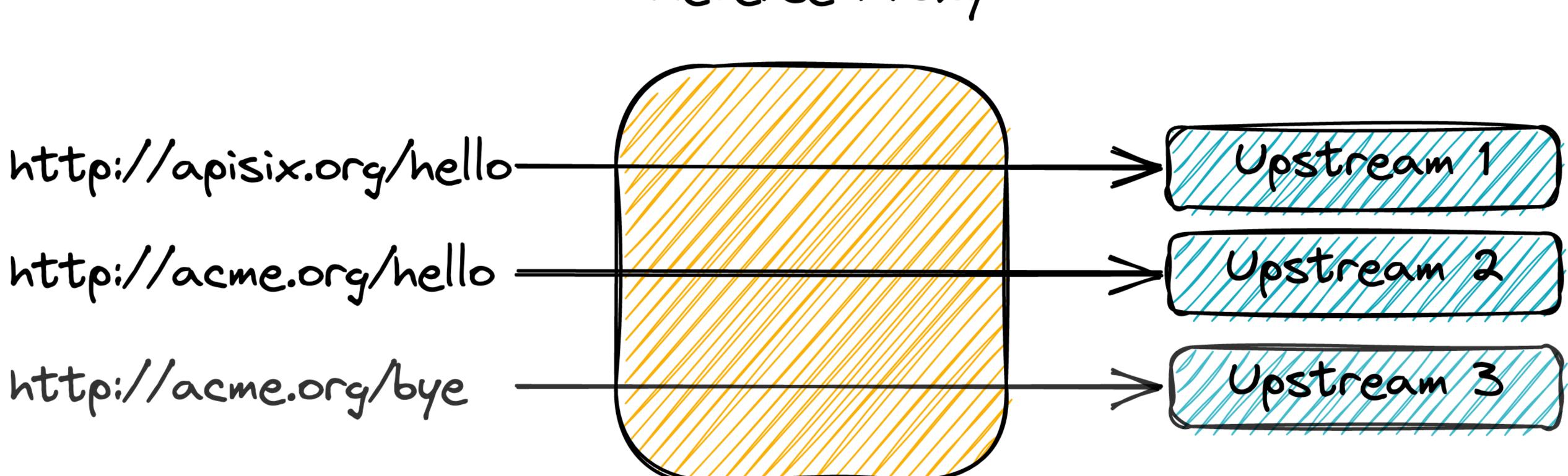

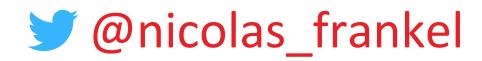

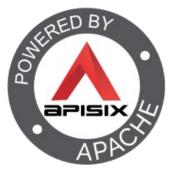

#### Reverse Proxy

#### Let's go back a bit

#### I started to use the Internet a bit before 2000

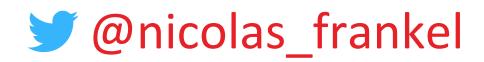

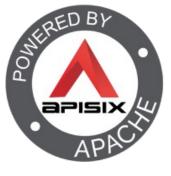

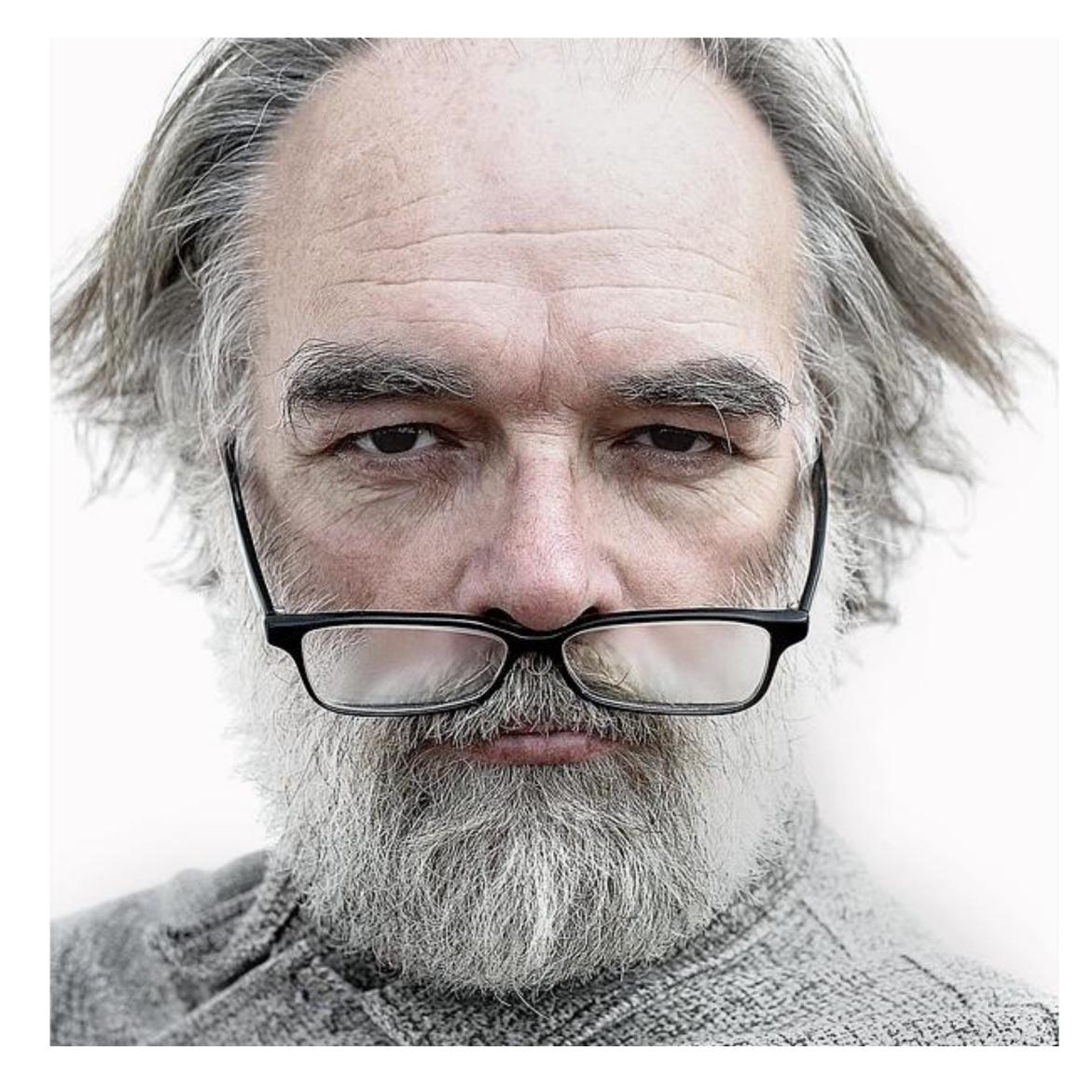

#### Internet > World Wide Web

#### 

 Hypertext document management system accessed over the Internet

#### Internet

 Global system of interconnected computer networks that uses TCP/IP to communicate

> @nicolas\_frankel

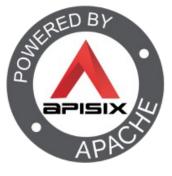

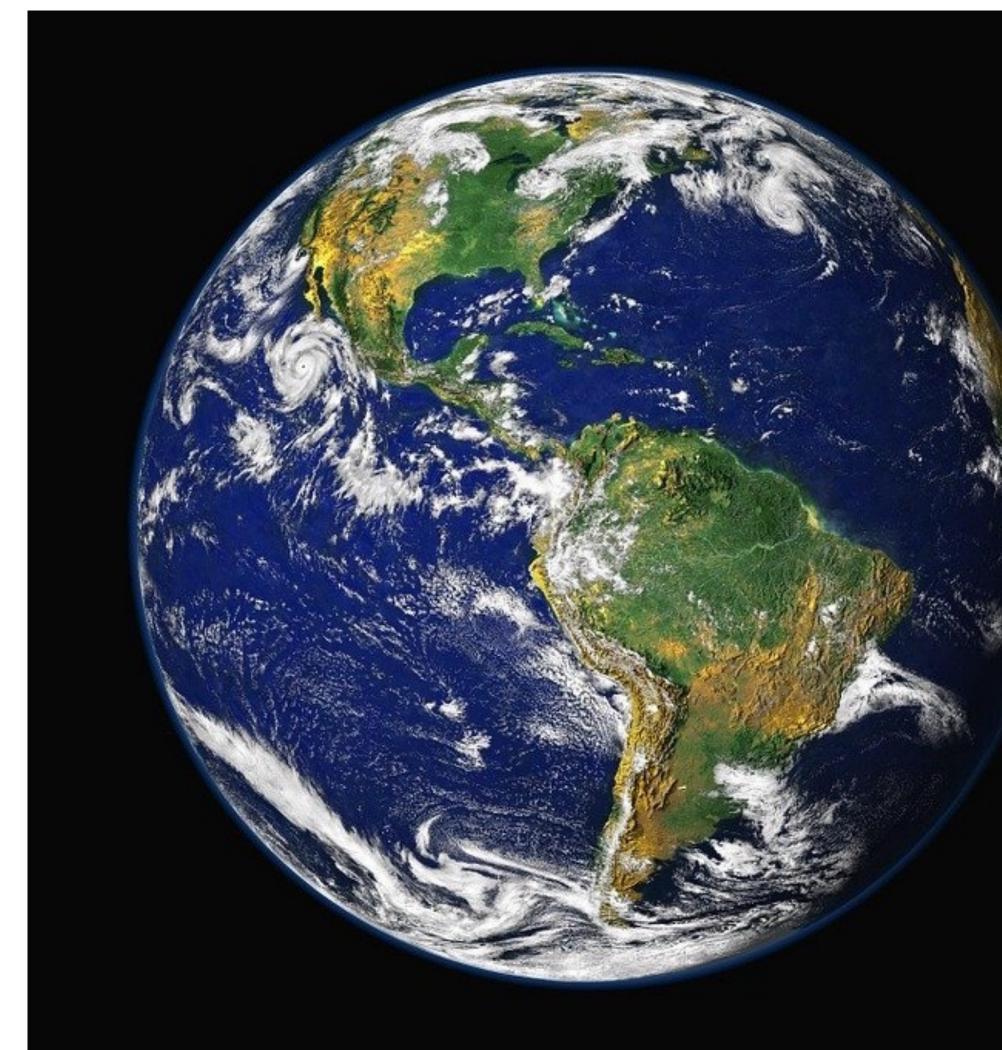

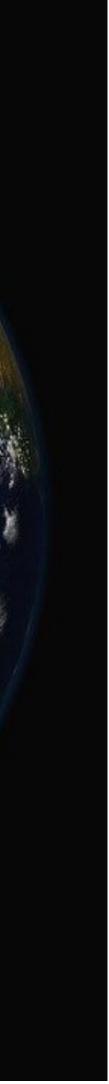

#### My first website

### HTML:

- With images
- With MIDI audio
- No CSS
- No JavaScript

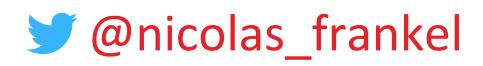

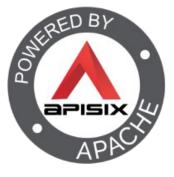

| A second data | ●     ●     ●     ●     ●     ●     ●     ●     ●     ●     ●     ●     ●     ●     ●     ●     ●     ●     ●     ●     ●     ●     ●     ●     ●     ●     ●     ●     ●     ●     ●     ●     ●     ●     ●     ●     ●     ●     ●     ●     ●     ●     ●     ●     ●     ●     ●     ●     ●     ●     ●     ●     ●     ●     ●     ●     ●     ●     ●     ●     ●     ●     ●     ●     ●     ●     ●     ●     ●     ●     ●     ●     ●     ●     ●     ●     ●     ●     ●     ●     ●     ●     ●     ●     ●     ●     ●     ●     ●     ●     ●     ●     ●     ●     ●     ●     ●     ●     ●     ●     ●     ●     ●     ●     ●     ●     ●     ●     ●     ●     ●     ●     ●     ●     ●     ●     ●     ●     ●     ●     ●     ●     ●     ●     ●     ●     ●     ●     ●     ●     ●     ●     ●     ●     ●     ● |
|---------------|----------------------------------------------------------------------------------------------------|
|               | nivos de programa\Sausage\HotDog7\HTMLFiles\trial2.shtml                                                                                                    |
| 1             | <html></html>                                                                                                    |
| 2             | <head></head>                                                                                                    |
| 3             | <meta content="Sausage Sof&lt;/td&gt;&lt;/tr&gt;&lt;tr&gt;&lt;td&gt;&lt;/td&gt;&lt;td&gt;Professional 7" name="Generator"/>                                                                                                    |
| 4             | <title>&lt;/td&gt;&lt;/tr&gt;&lt;tr&gt;&lt;td&gt;5&lt;/td&gt;&lt;td&gt;Title goes here&lt;/td&gt;&lt;/tr&gt;&lt;tr&gt;&lt;td&gt;6&lt;/td&gt;&lt;td&gt;</title>                                                                                                    |
| 7             | <li>k rel="stylesheet" href="C:\ARCHIV~1\Sausage\}</li>                                                                                                    |
|               | .css">                                                                                                    |
| 8             |                                                                                                    |
| 9             |                                                                                                    |
| 10            | <body #cococo"="" <="" alink="#FF00000" background="file:///c /documents and set&lt;/td&gt;&lt;/tr&gt;&lt;tr&gt;&lt;td&gt;&lt;/td&gt;&lt;td&gt;documentos/mis imágenes/imágenes de muestra/colin&lt;/td&gt;&lt;/tr&gt;&lt;tr&gt;&lt;td&gt;&lt;/td&gt;&lt;td&gt;bgcolor=" td="" text="#0000000"></body>                                                                                                    |
|               | link="#0000FF">                                                                                                    |
| 11            |                                                                                                    |
|               | 0 40 40 4 4 10 CC 🚵                                                                                                    |
| to Edi        | tor 🔒 Internal preview (IE)                                                                                                    |

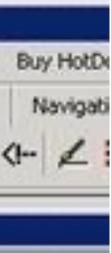

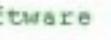

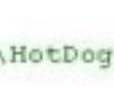

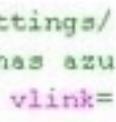

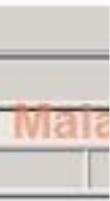

#### Web server

#### Serve static content

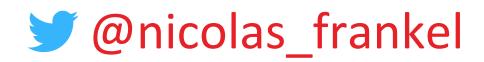

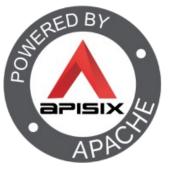

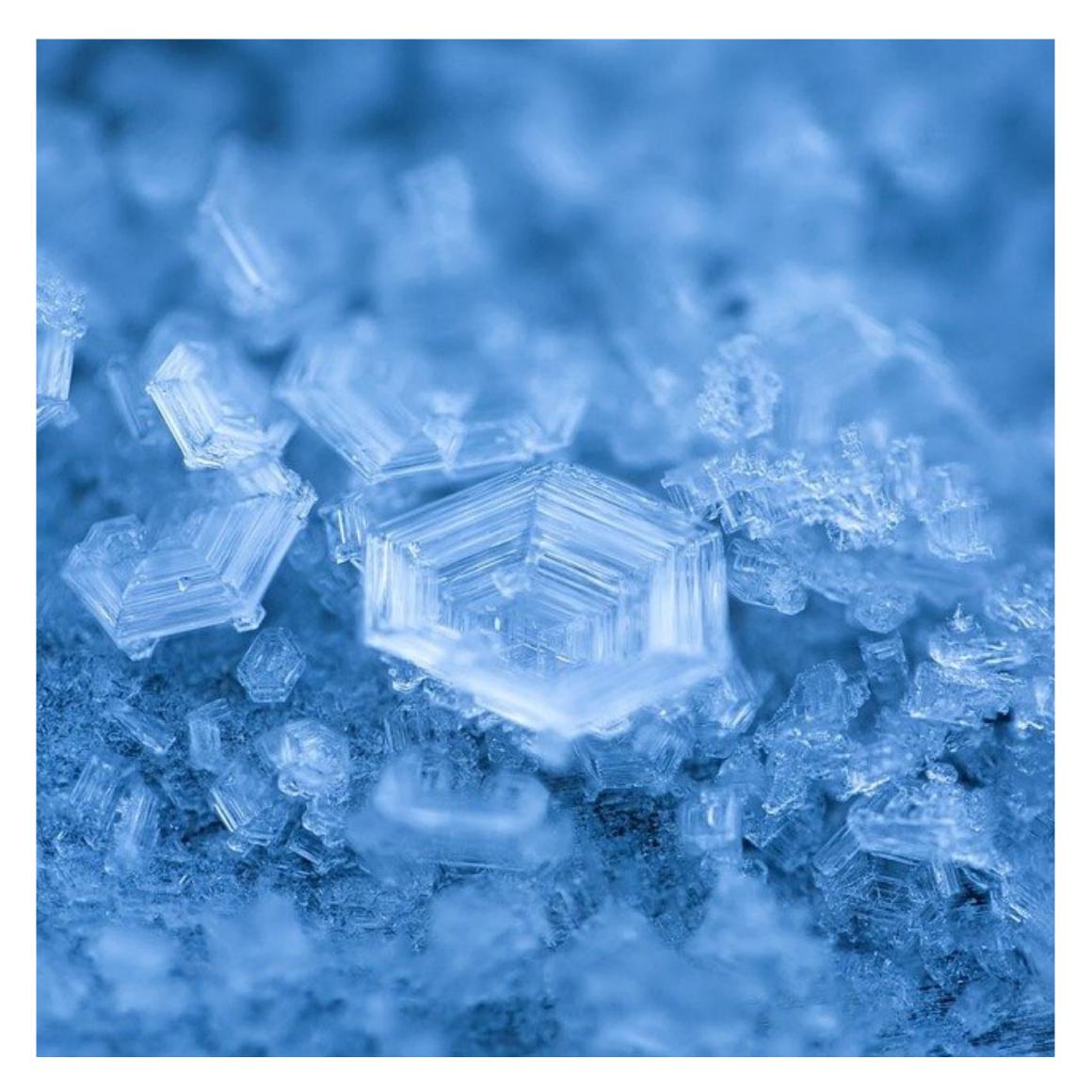

#### Personal Home Page

#### Apache Web Server

- People wanted more dynamic content
  - 1. CGI scripts
  - PHP 2.

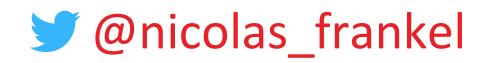

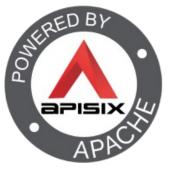

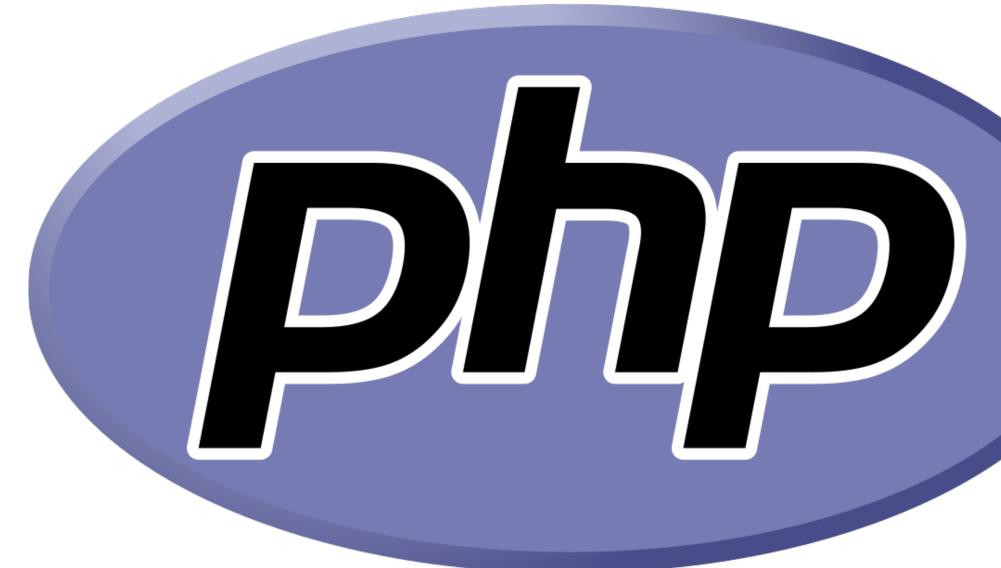

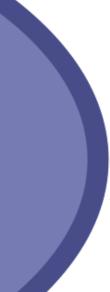

#### The rise of WWW

#### Companies started to use it as an official communication channel

- Redundancy
- Load balancing

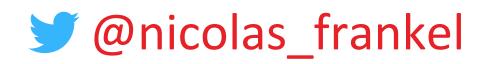

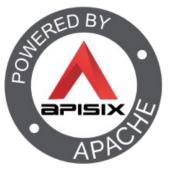

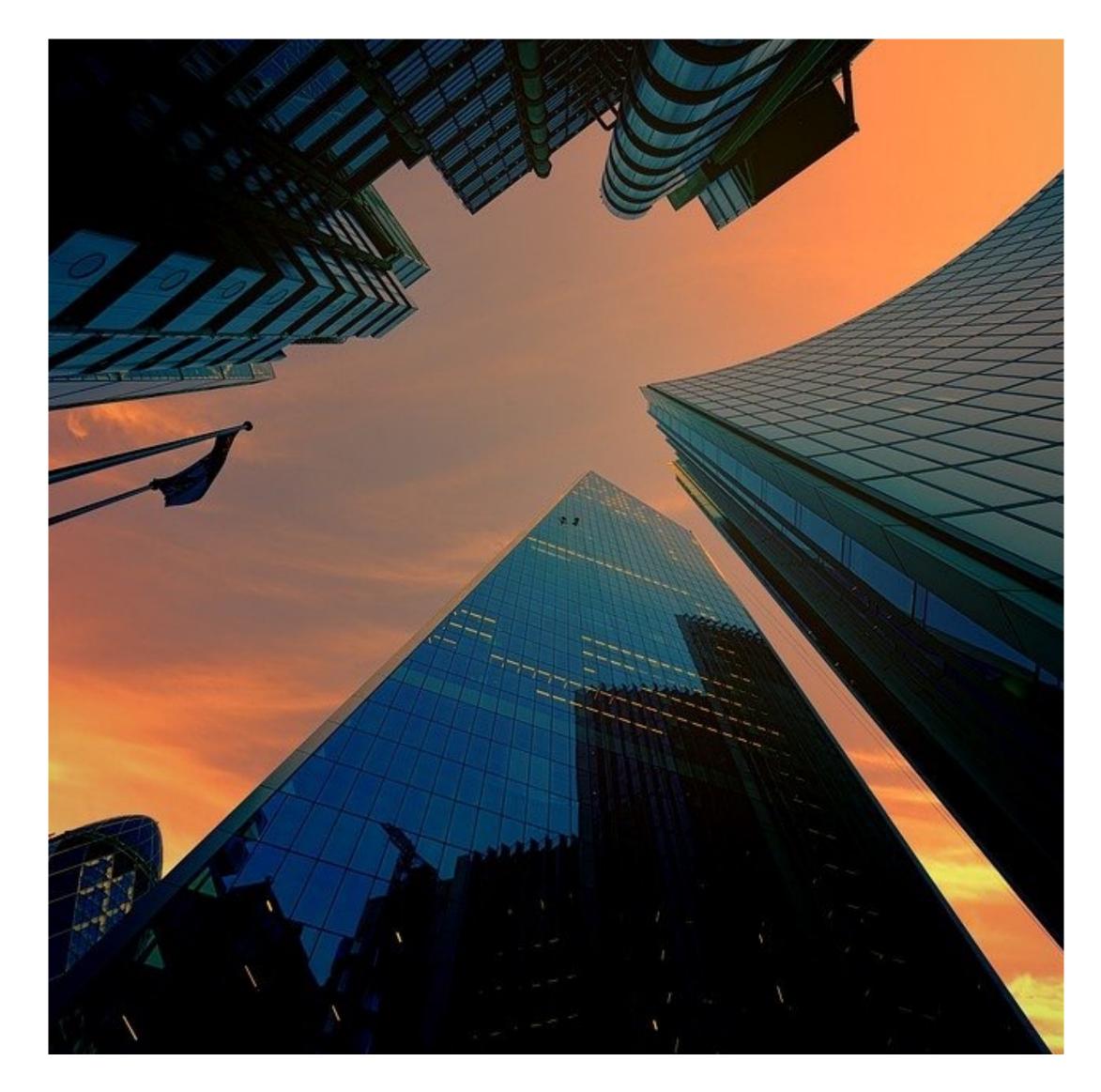

#### WWW becomes ubiquitous

# More unrelated nodesRouting

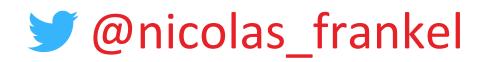

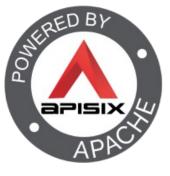

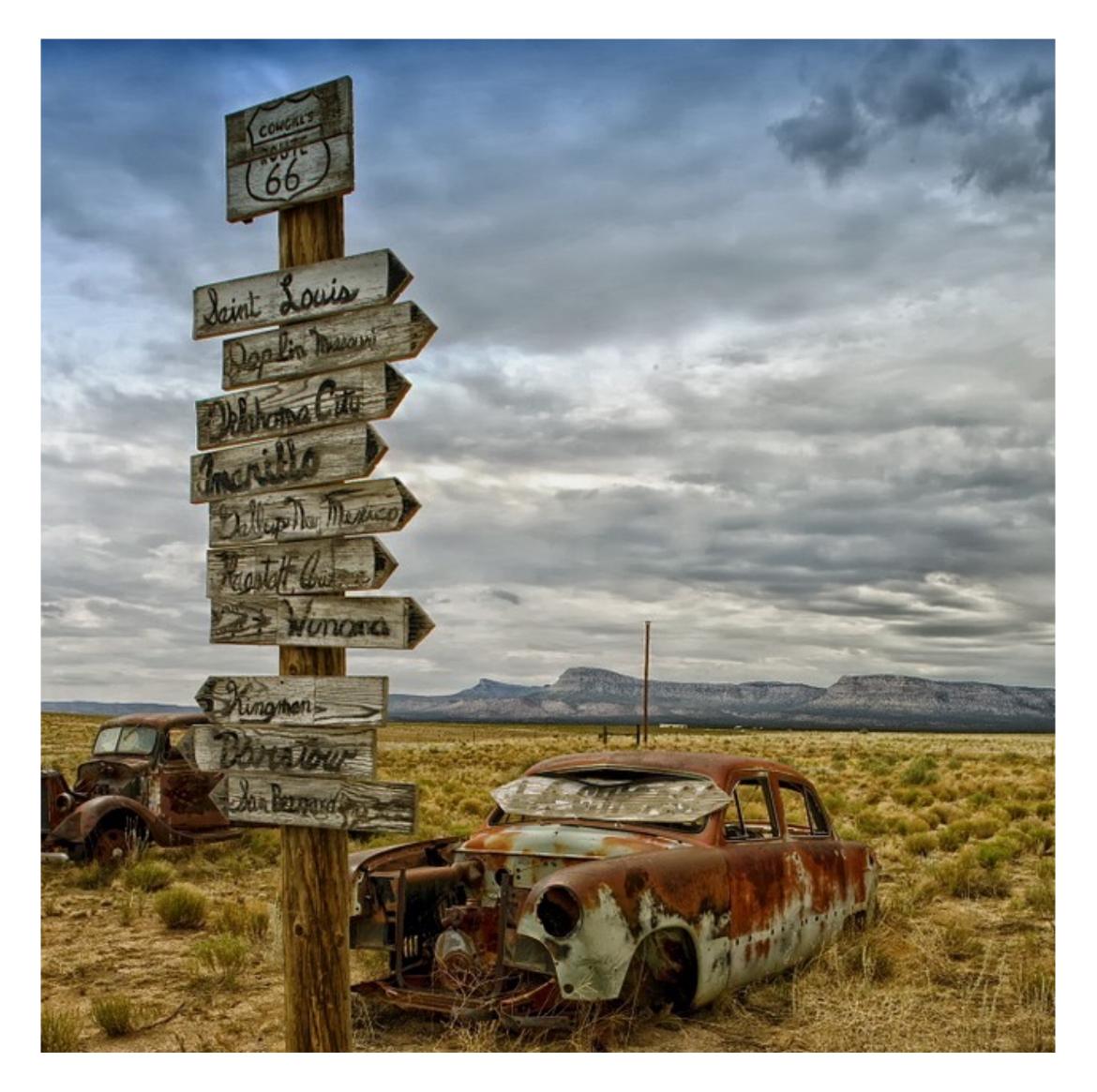

#### The evolution of the Web Server

- 1. Serve static content
- 2. Serve dynamic content
- 3. Load balancer
- 4. Routing

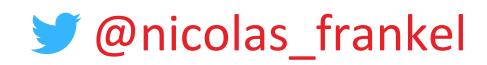

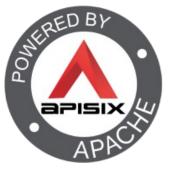

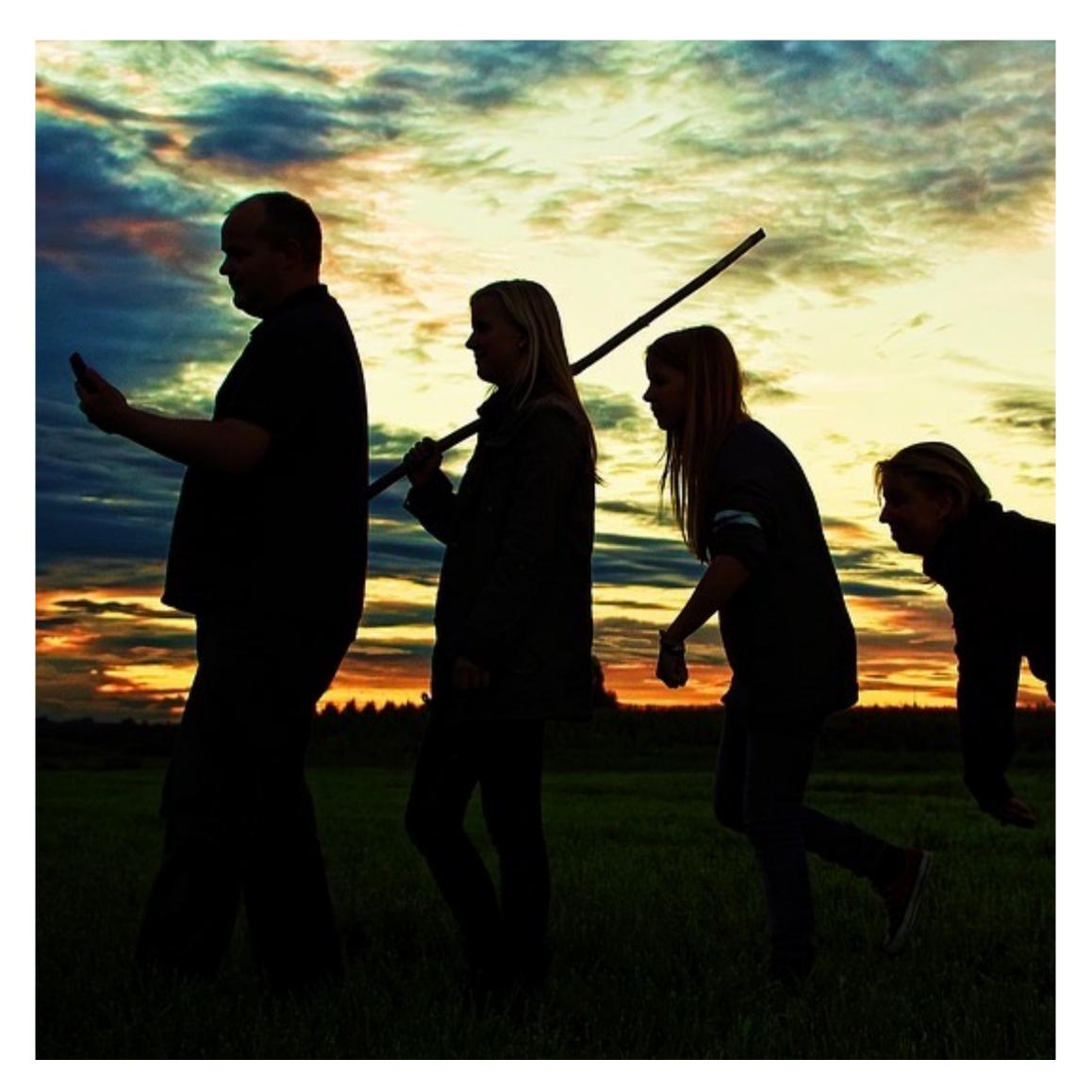

#### Reverse Proxy: Single Point of Entry

- Any cross-concern feature
  - Authentication
  - Authorization
  - Caching
  - IP Blocking

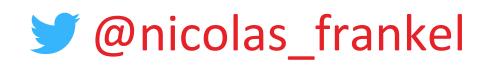

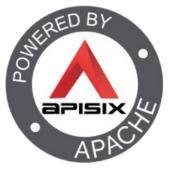

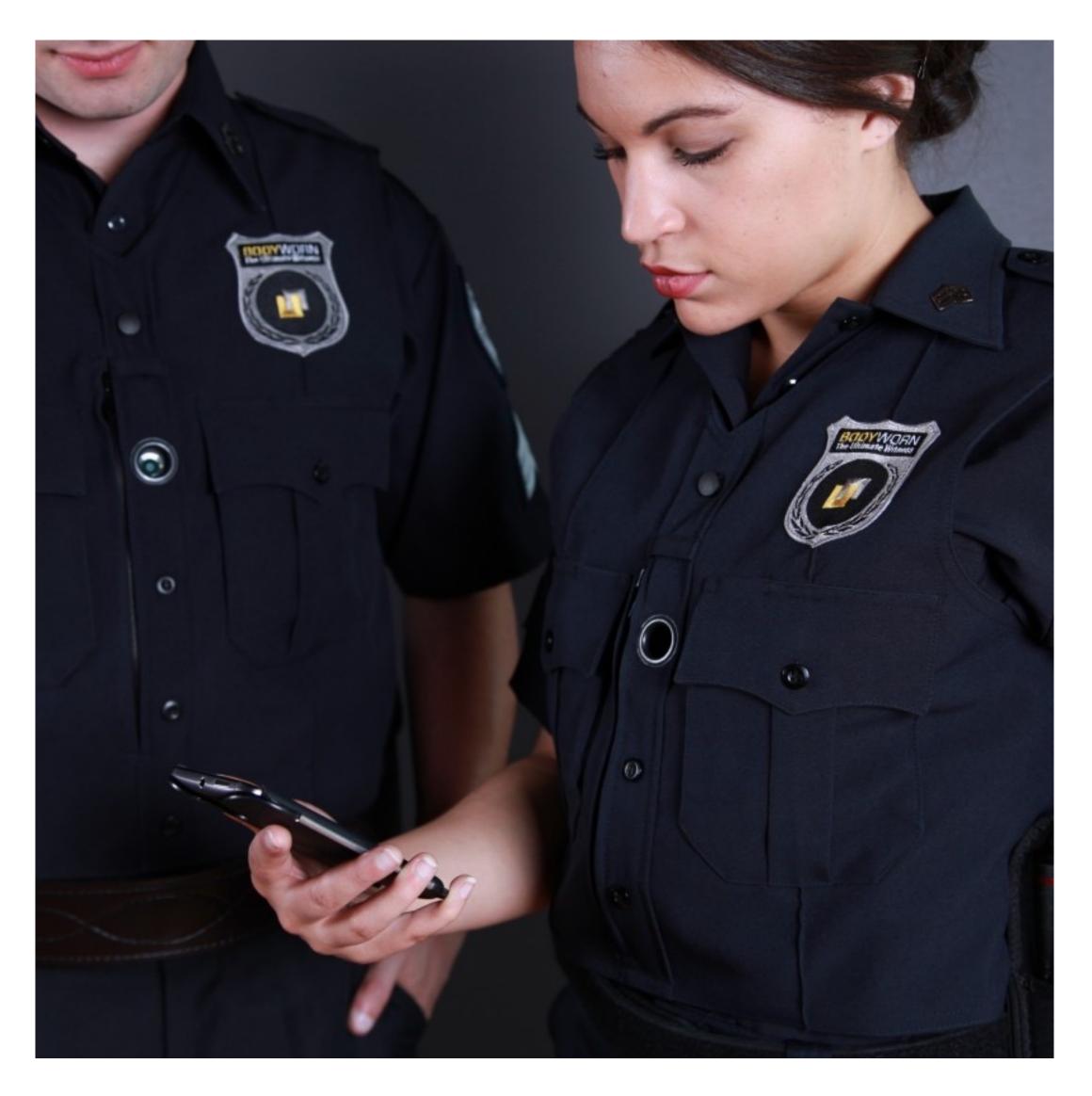

#### Interconnecting heterogeneous Information Systems

### File sharing with FTP

- Synchronous communication inside a tech stack
- Synchronous communication via HTTP

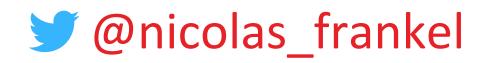

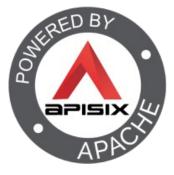

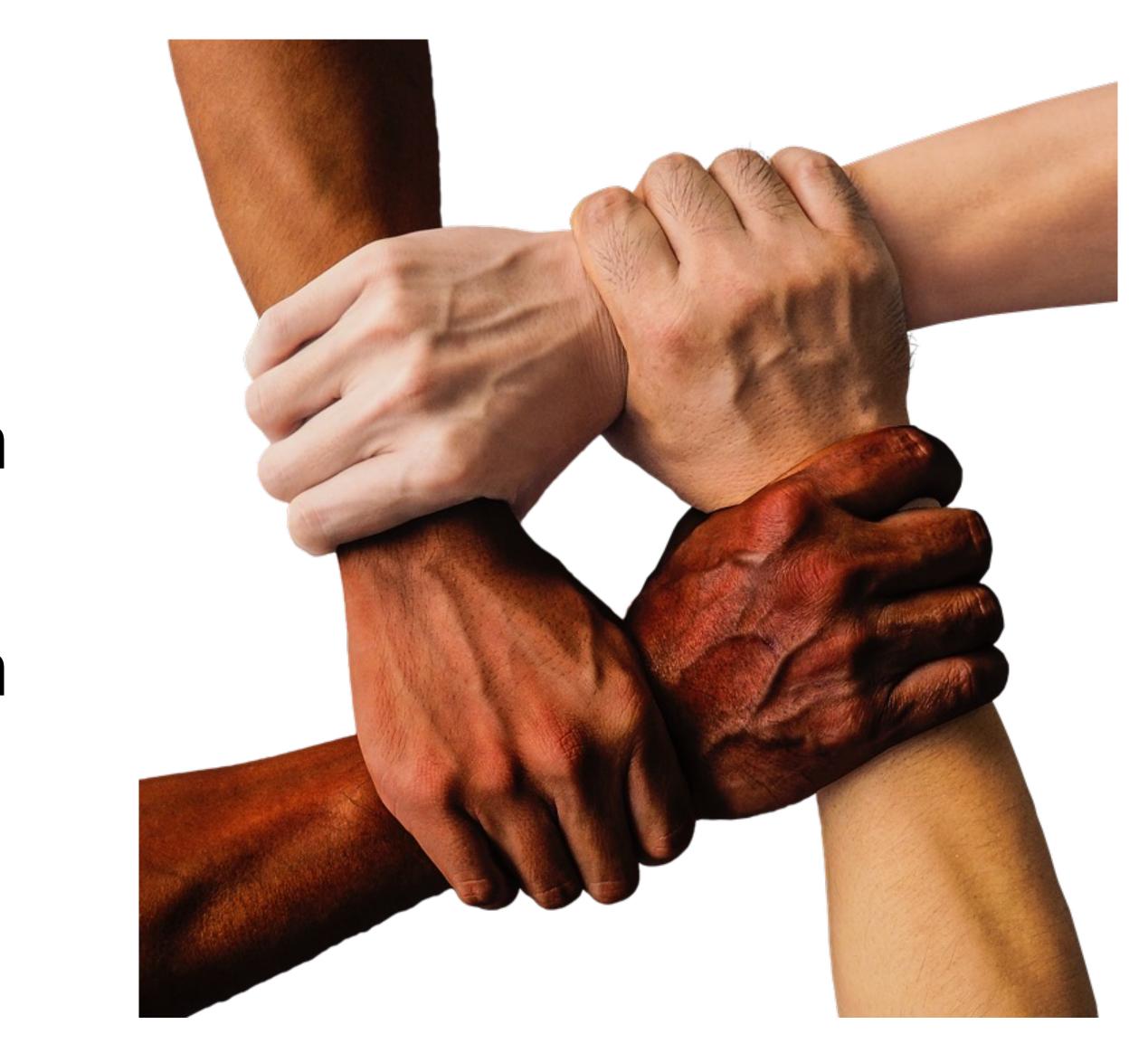

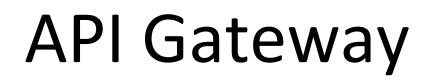

## Specialized Reverse Proxy

- Features dedicated to APIs
  - Billing
  - Complex rate-limiting
  - Etc.

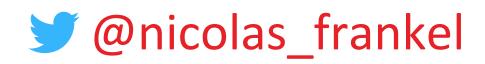

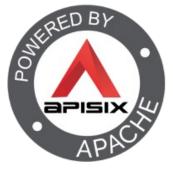

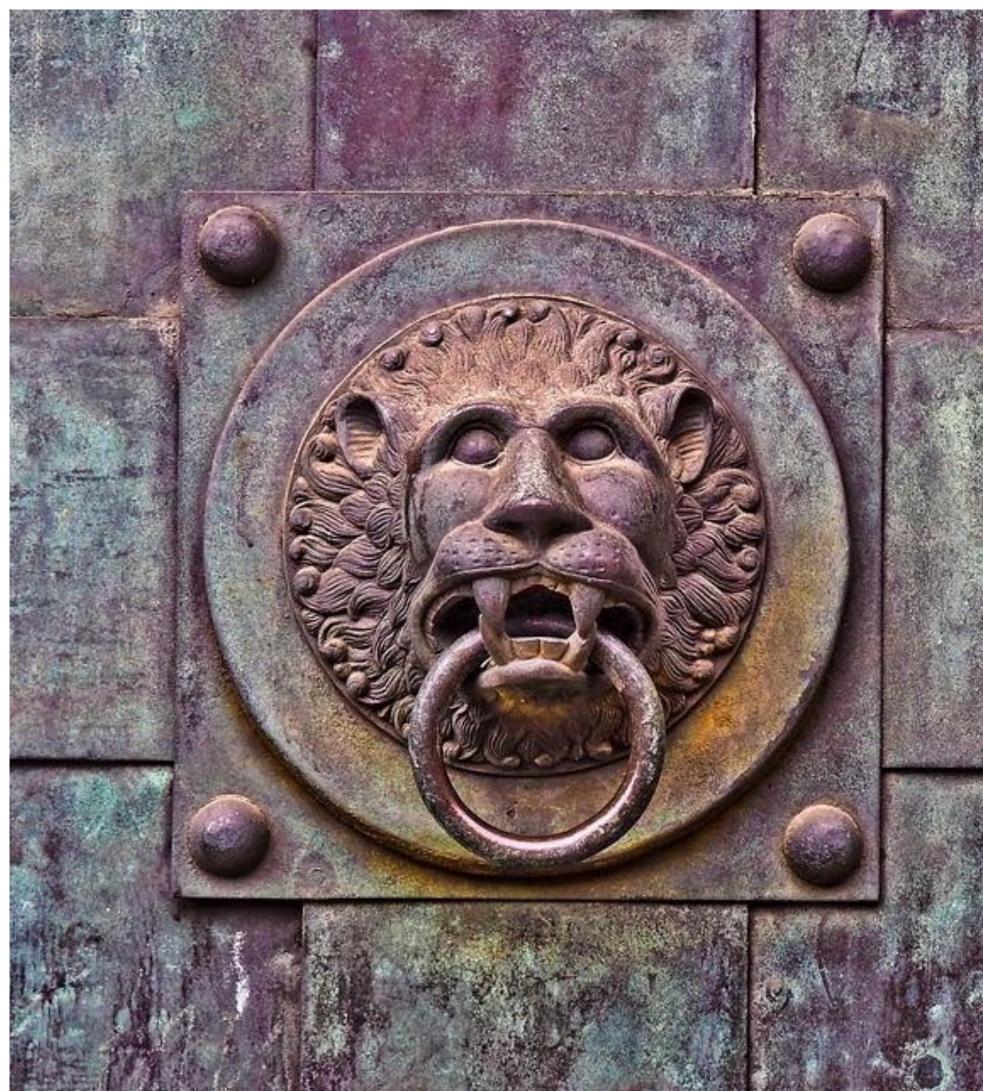

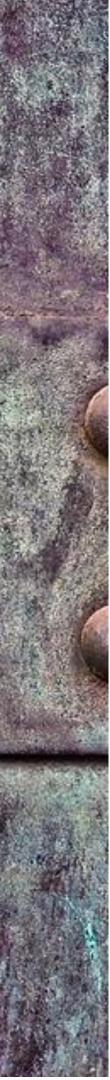

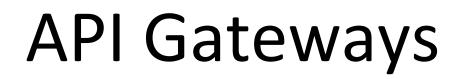

# Apache APISIX Kong Gateway

Tyk

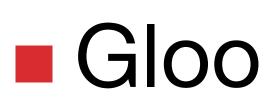

Ambassador

#### Gravitee

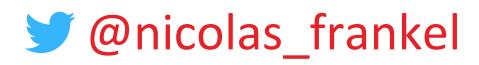

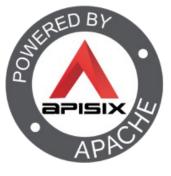

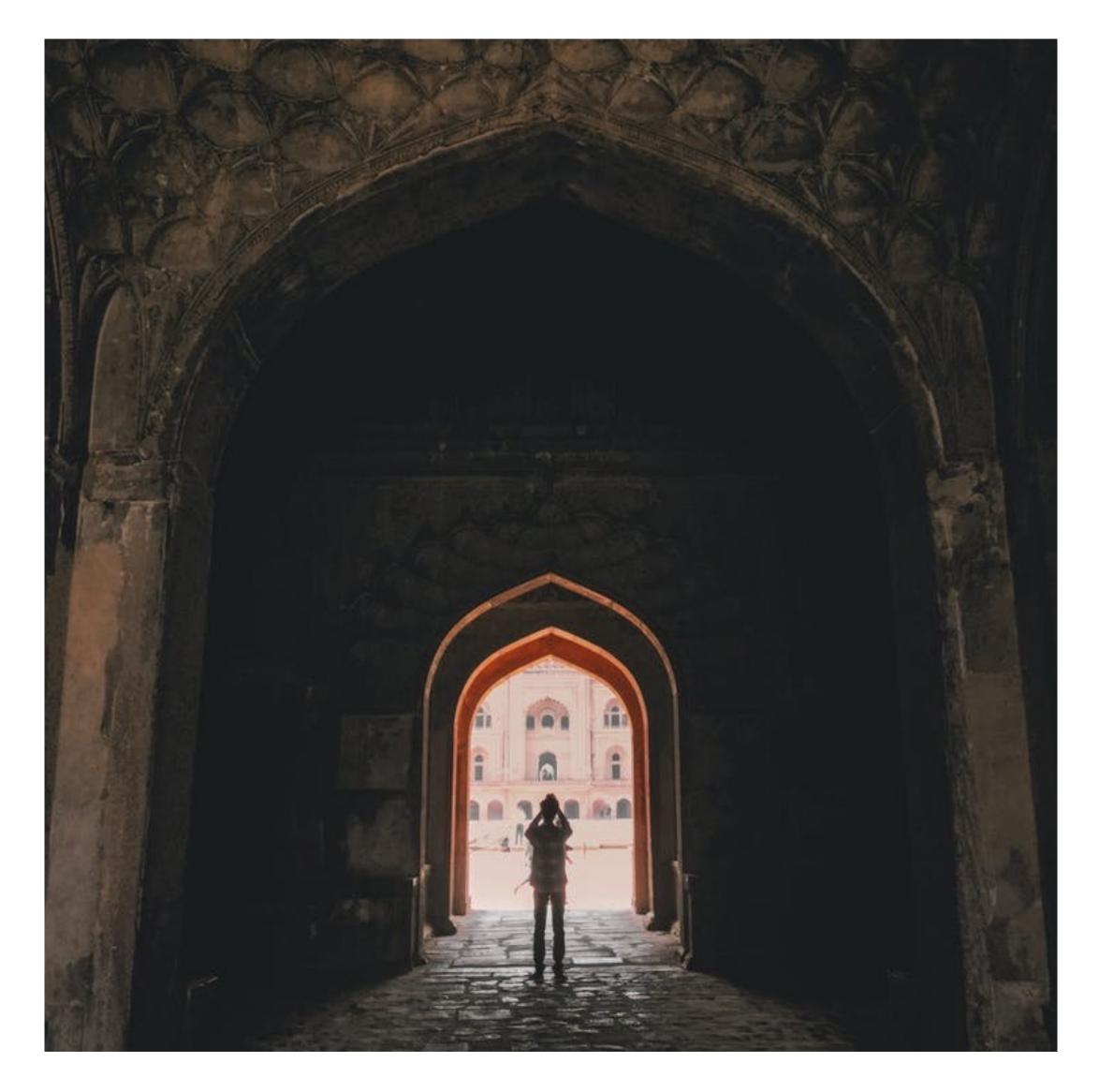

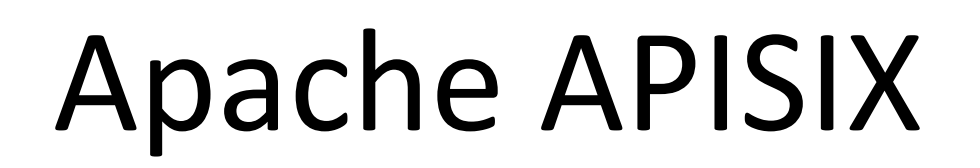

#### Donated to the Apache Foundation in 2019

#### Became a Top-Level Project in 2020

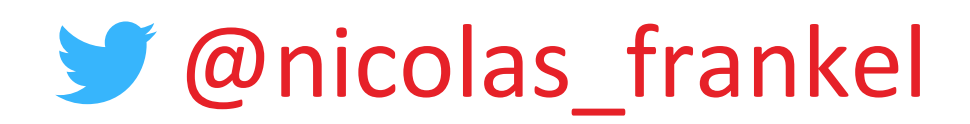

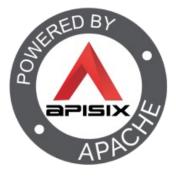

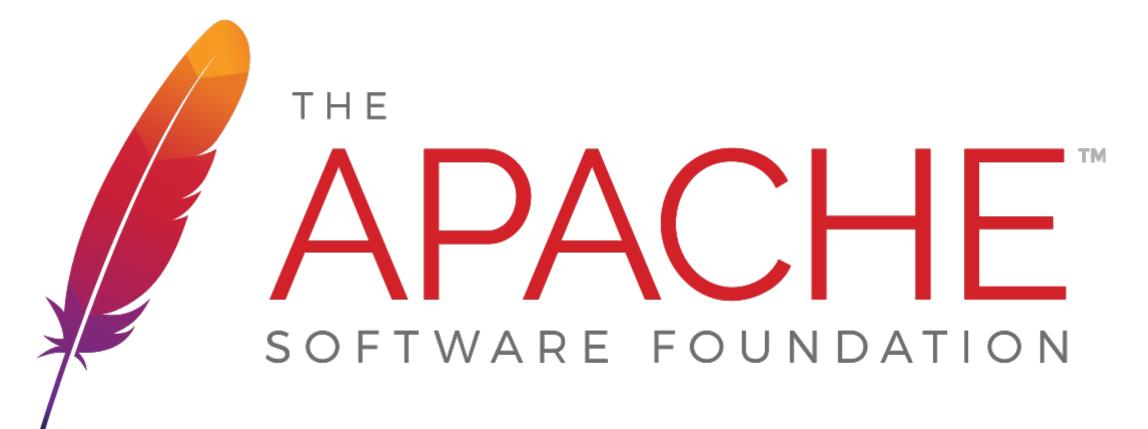

#### Apache APISIX, an API Gateway the Apache way

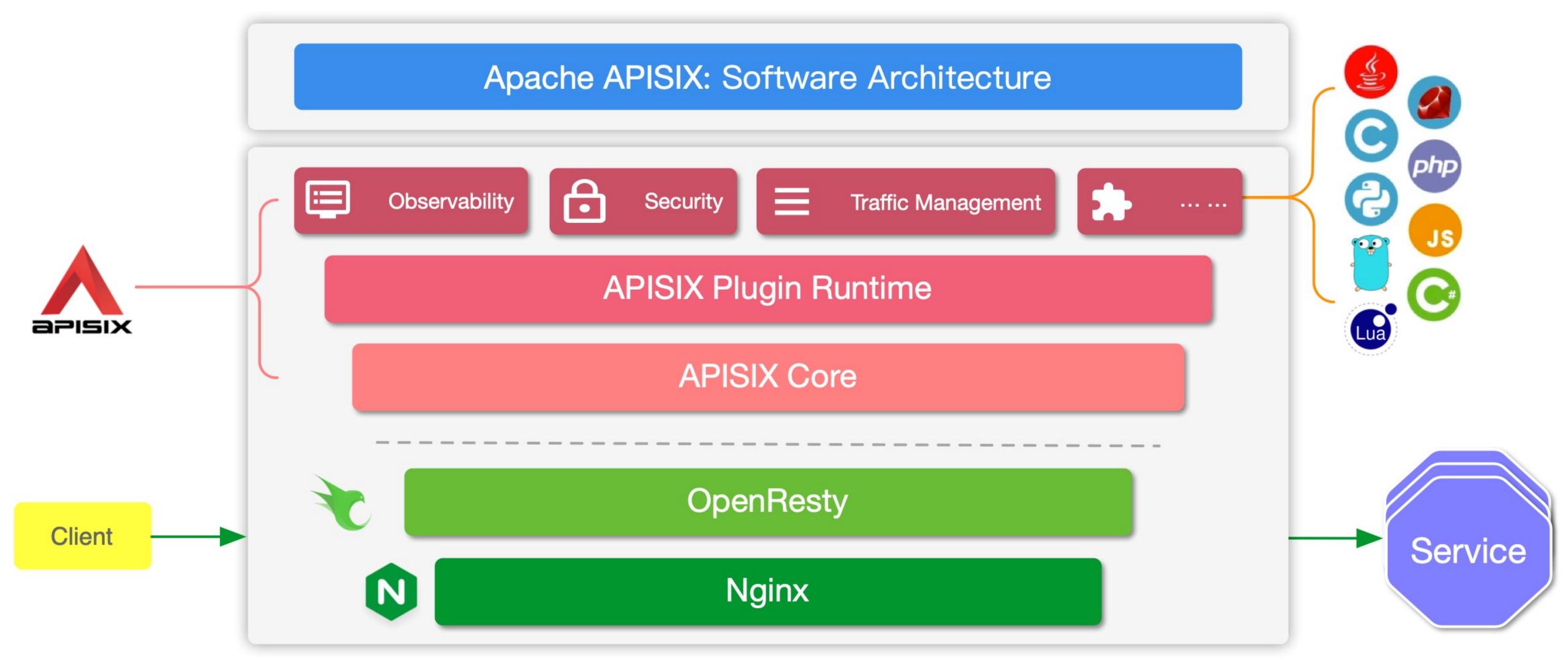

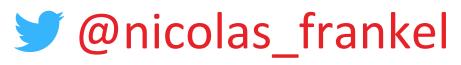

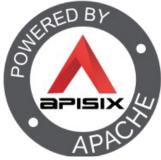

#### Step 2 – Introduce an API Gateway

#### http://apisix.org/hello/\*

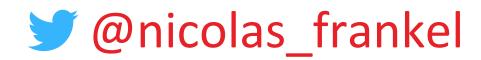

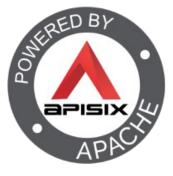

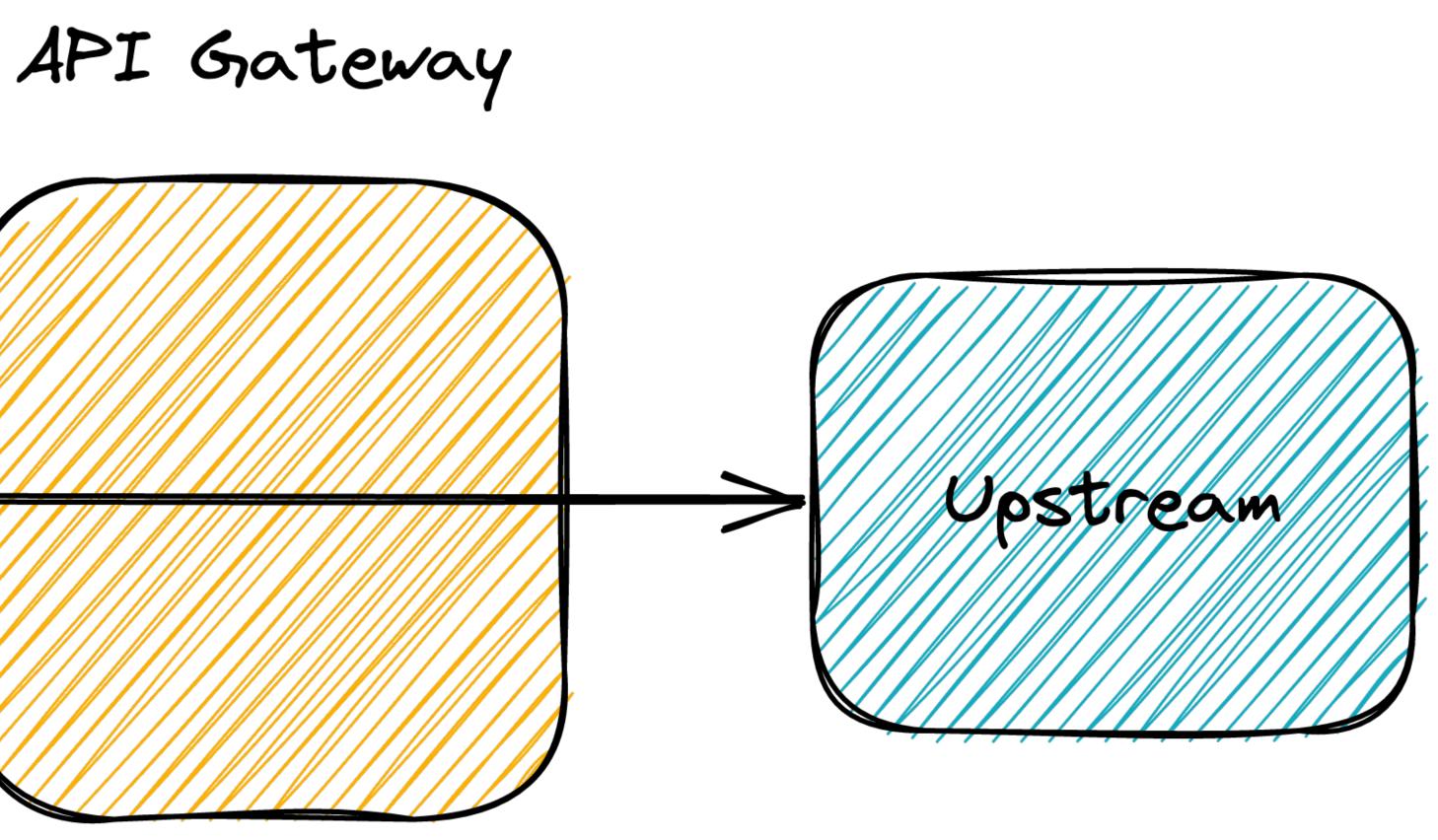

#### Step 3 – Introduce a versioned resource

http://apisix.org/hello/\*

http://apisix.org/hello/v1/\*

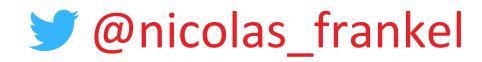

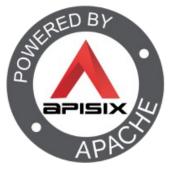

#### API Gateway

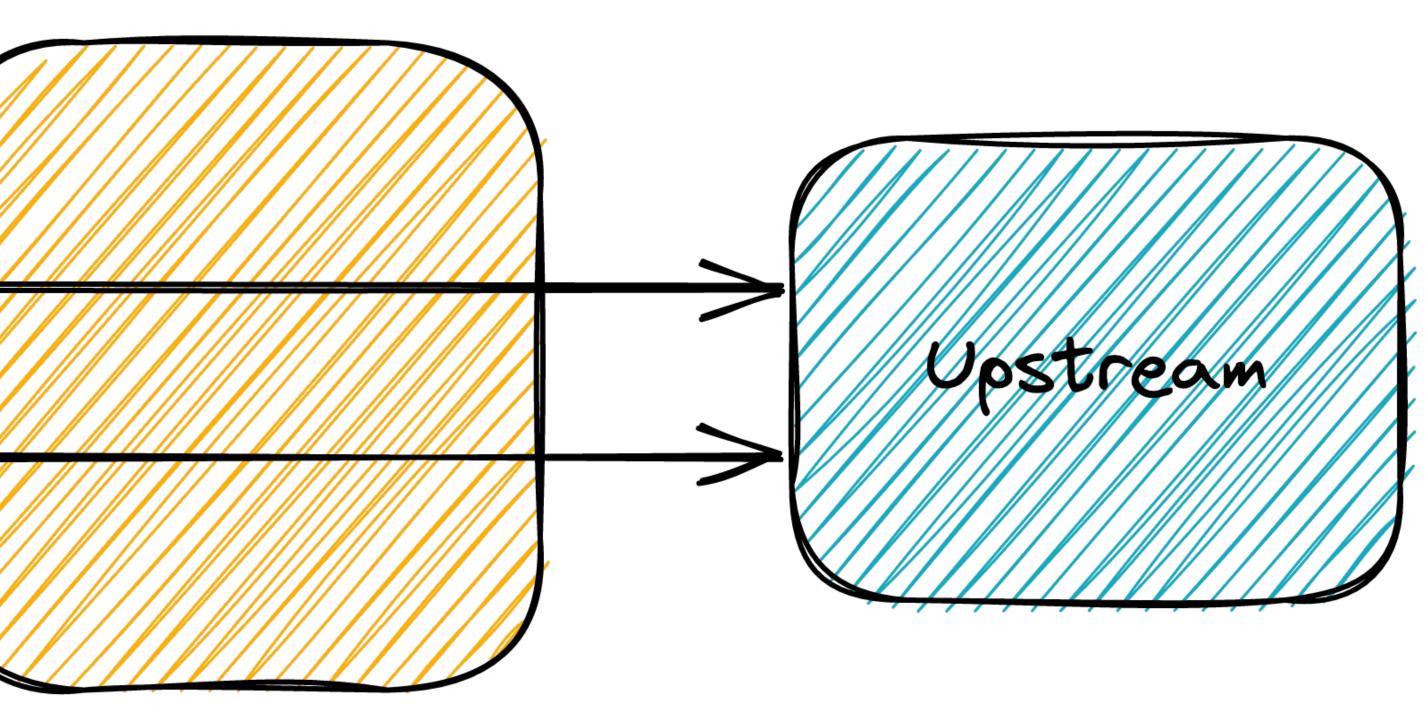

#### Step 4 – Move the unversioned resource permanently

http://apisix.org/hello/\* =

http://apisix.org/hello/v1/\*

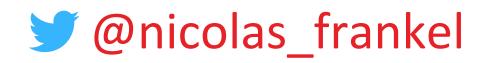

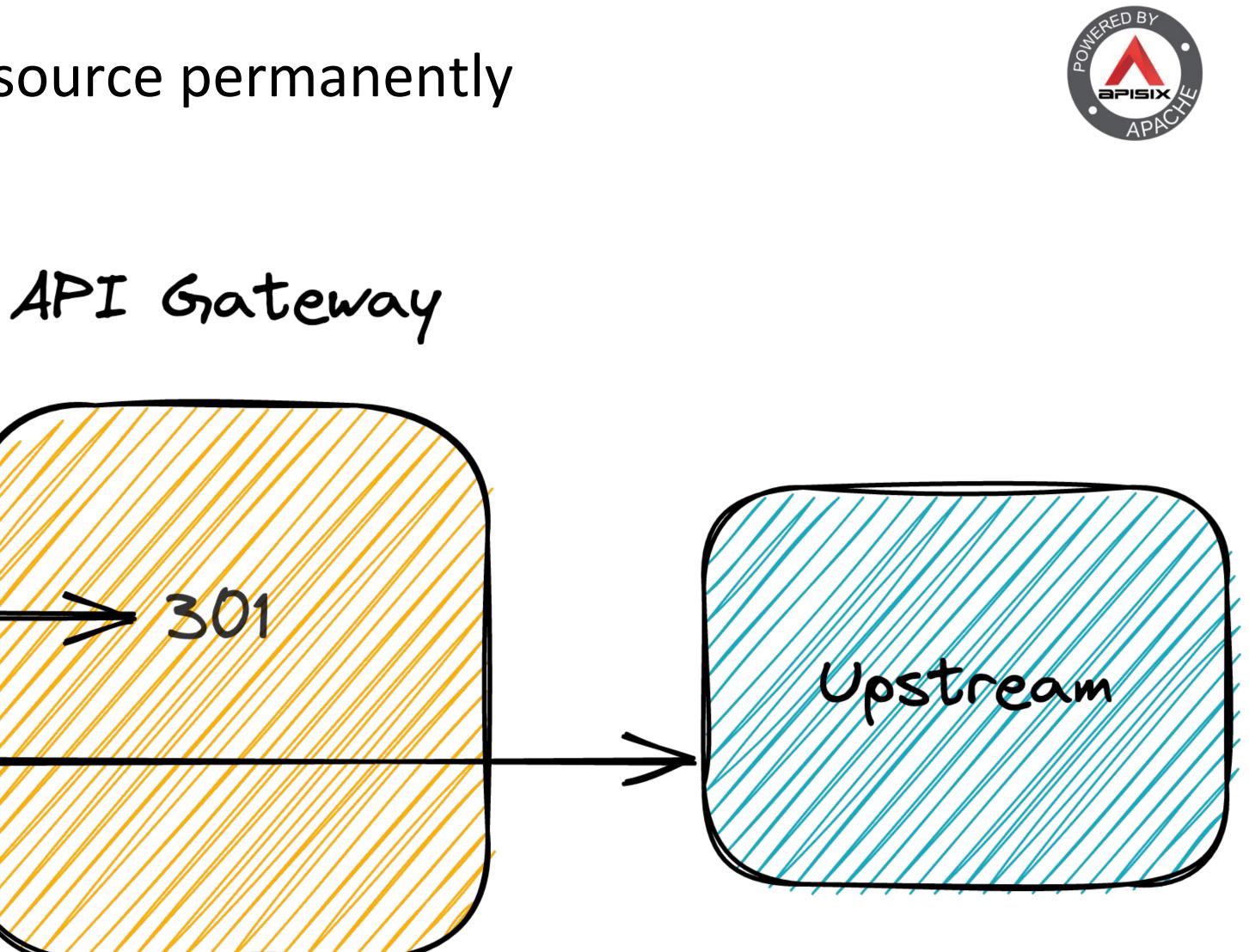

#### Step 5 – Make users register

- Hard to change because we don't know our users
- But developers don't like to register
- Provide them an incentive
  - 429

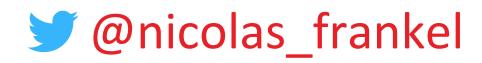

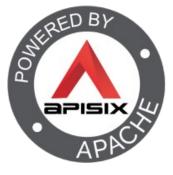

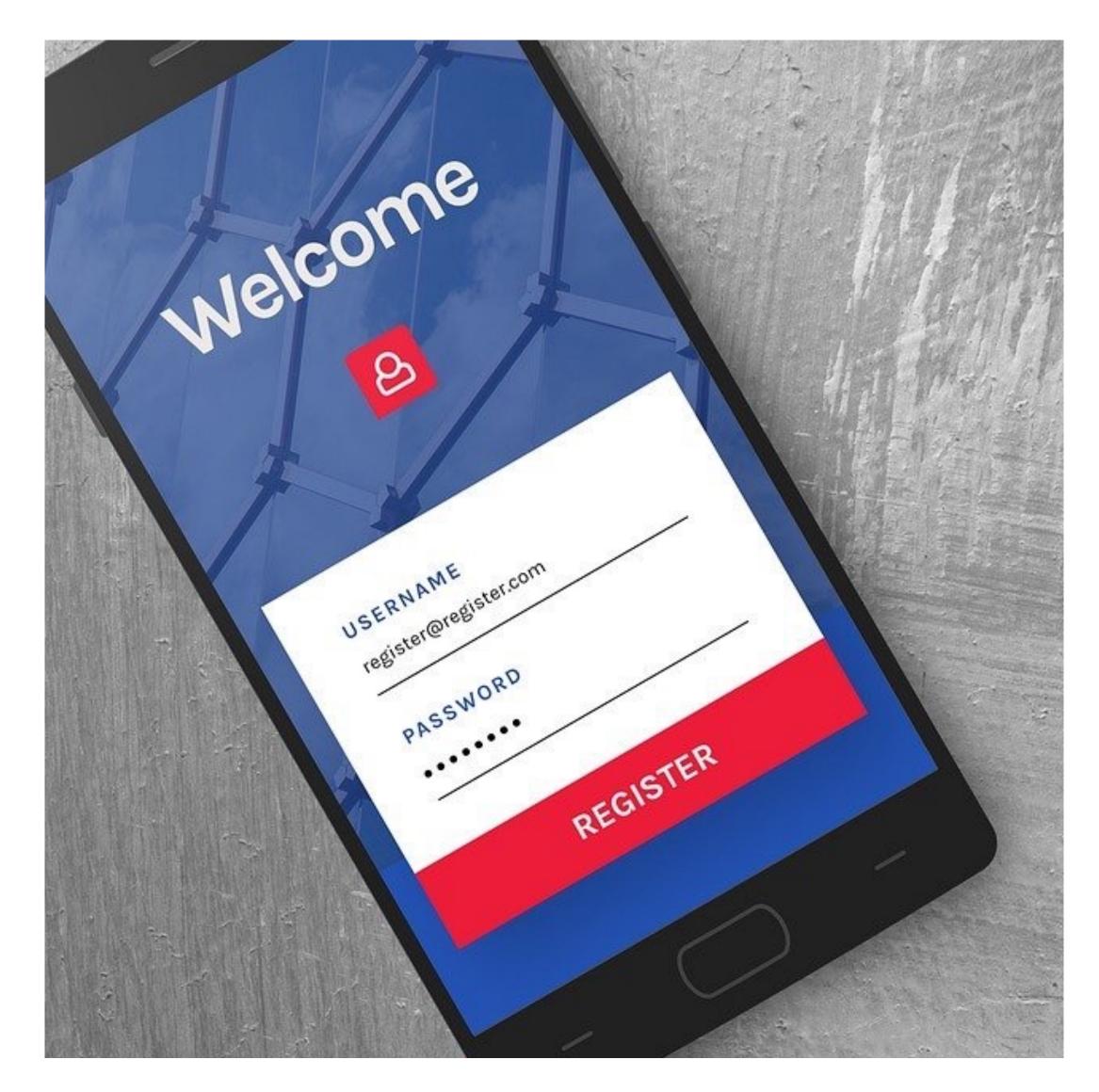

#### Step 6 – Test in production but be smart about it

#### http://apisix.org/hello/v1/\*

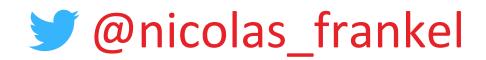

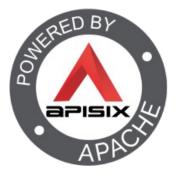

#### API Gateway

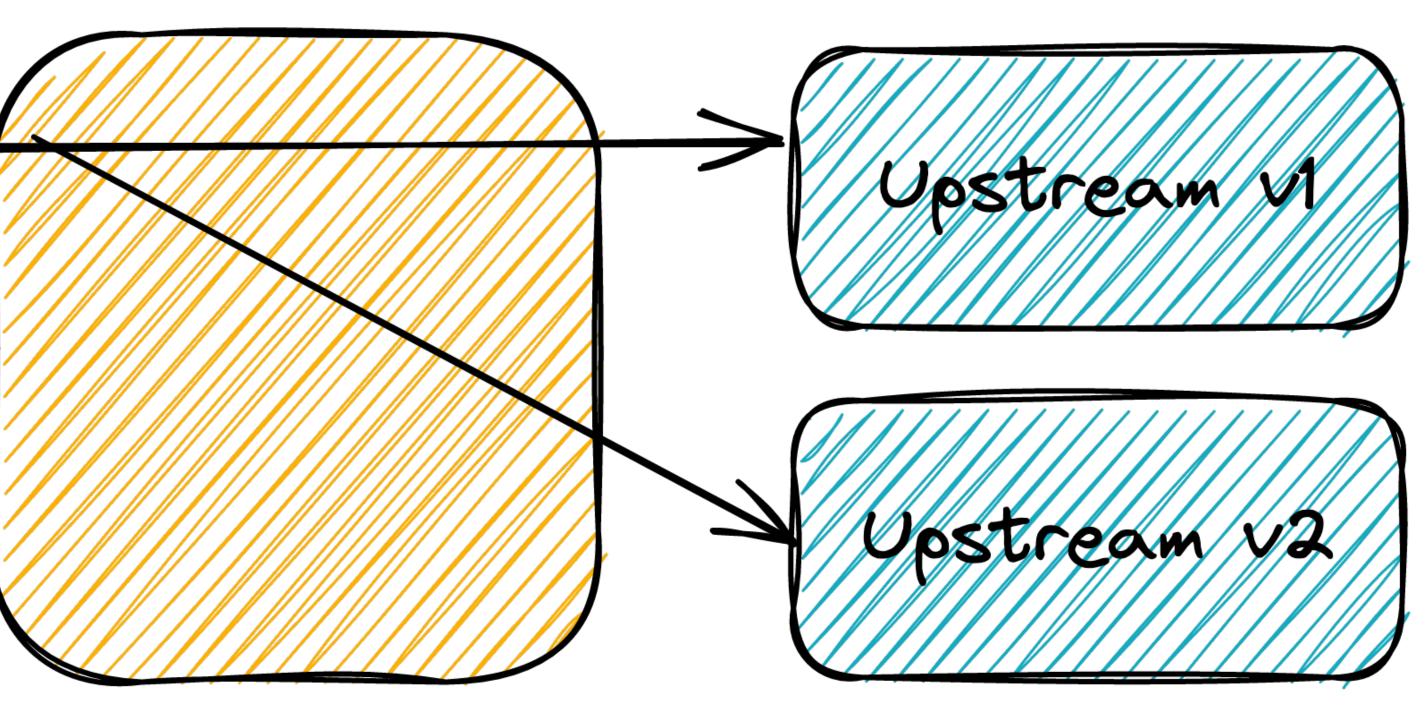

#### Step 7 – Use proven deployment methods

#### Canary release for the win

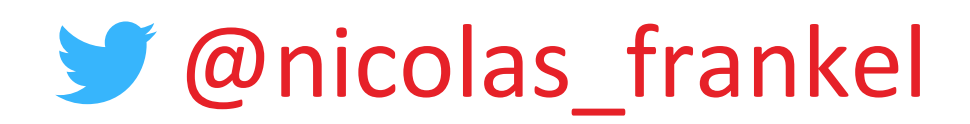

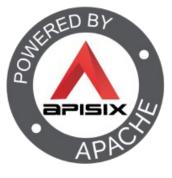

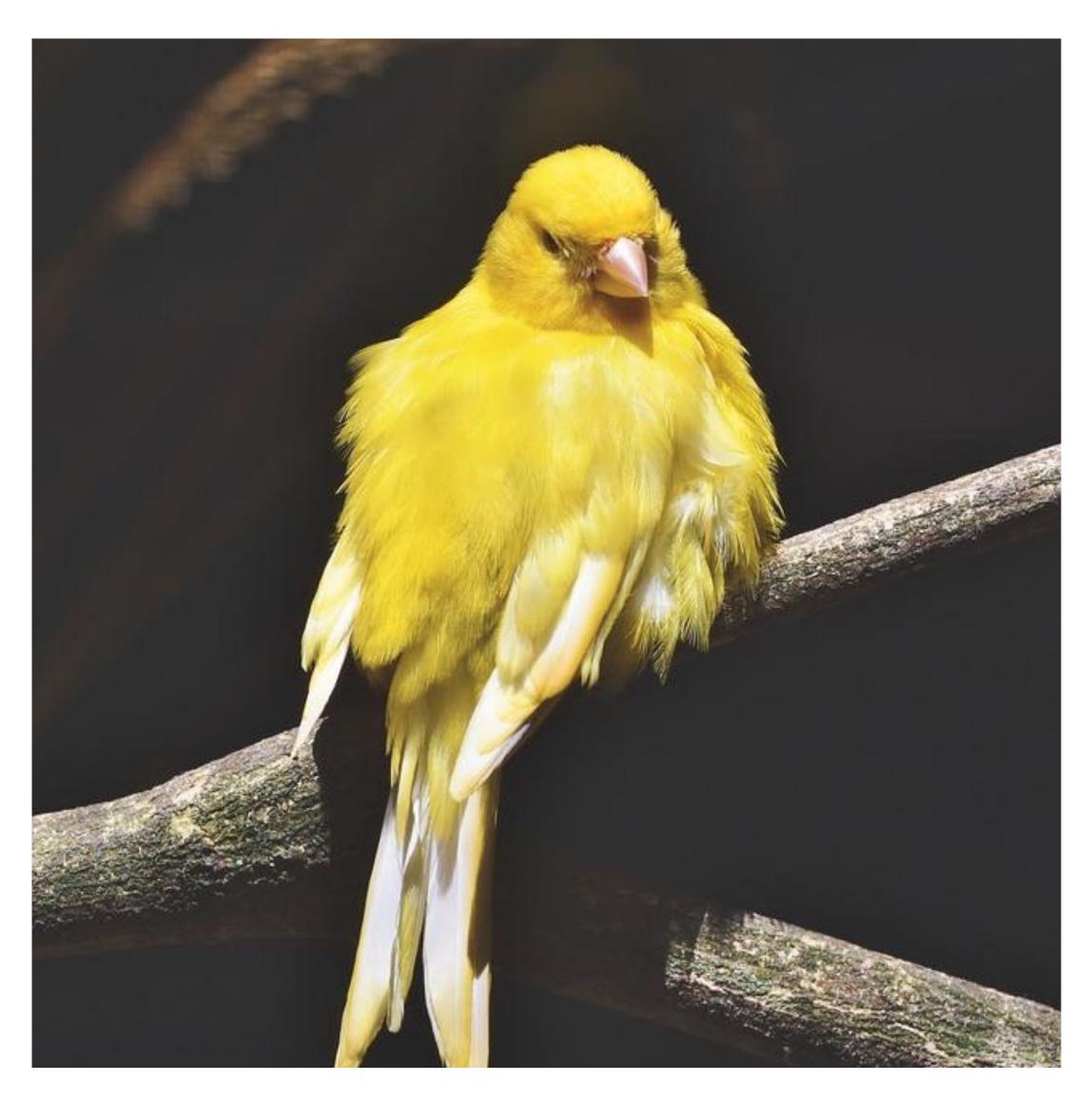

#### Step 8 – Deprecate your endpoints

#### IETF Draft

Deprecation header

#### Date or Boolean

Link header to point to the new resource

#### Sunset header

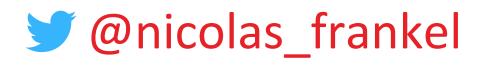

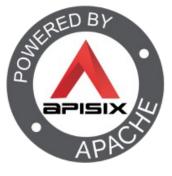

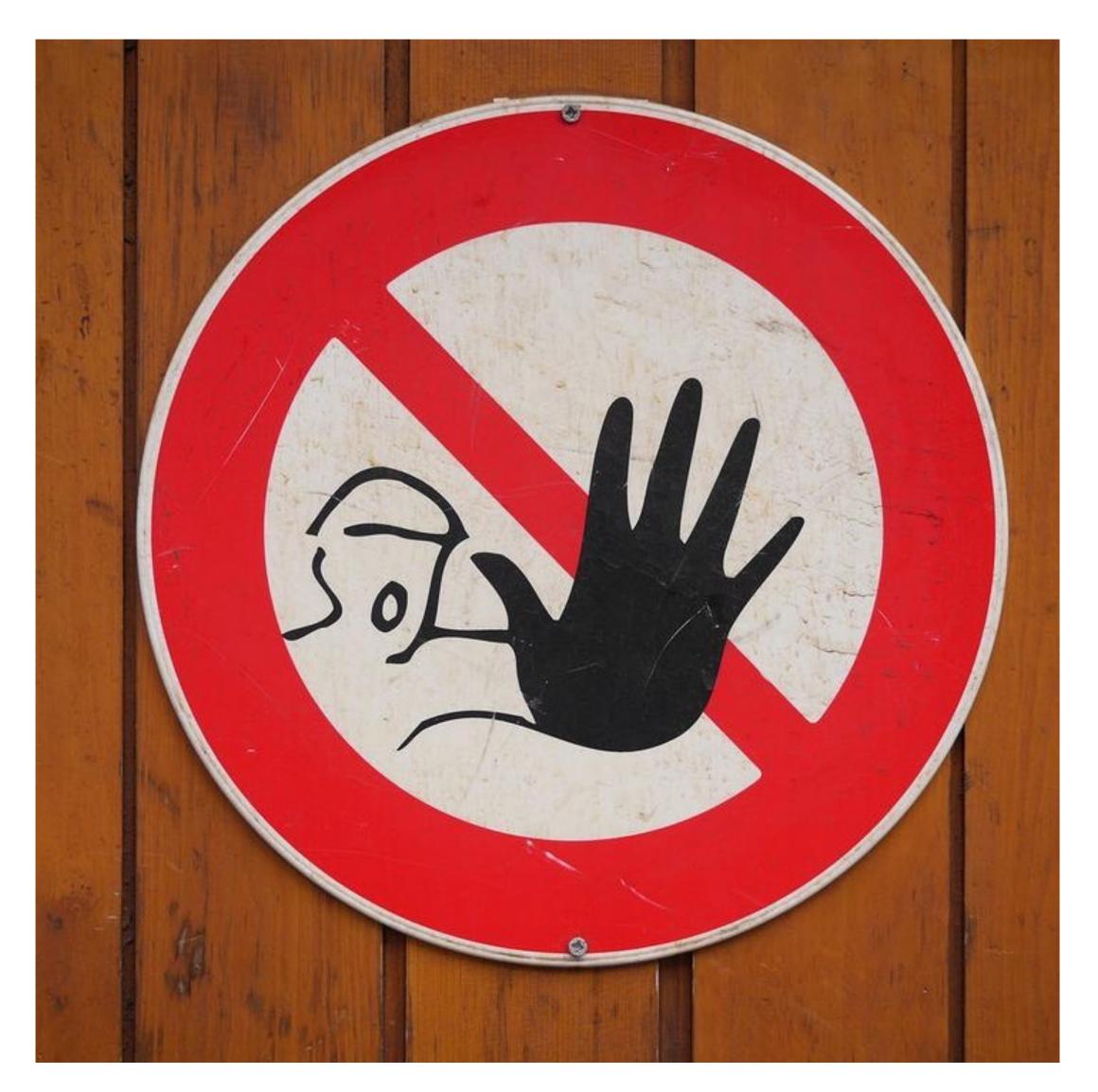

#### Step 9 and afterwards – Time for v3!

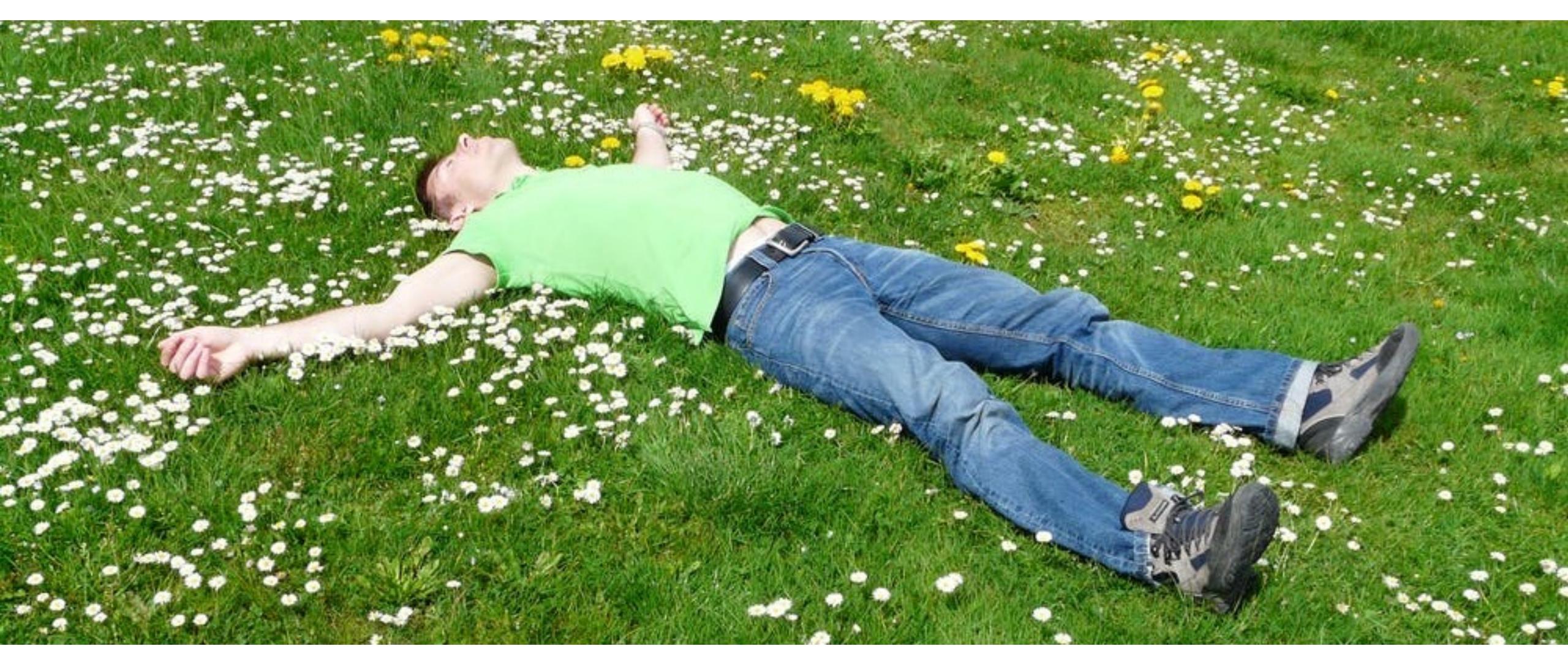

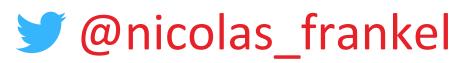

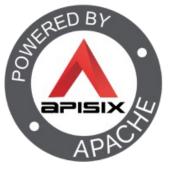

#### Thanks for your attention!

# https://blog.frankel.ch/ @nicolas\_frankel https://bit.ly/evolve-apis https://apisix.apache.org/

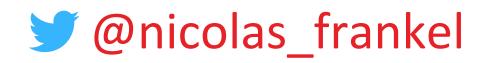

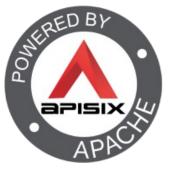

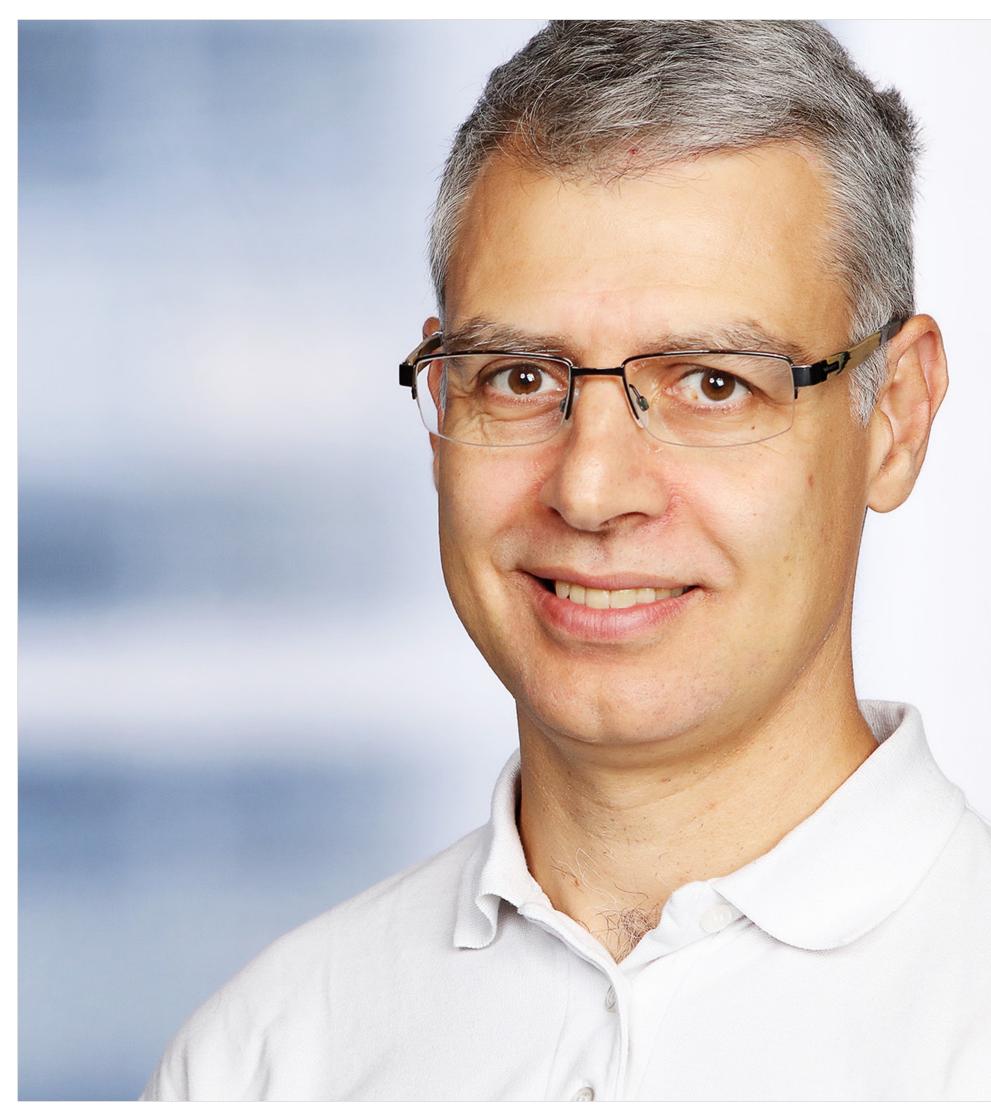

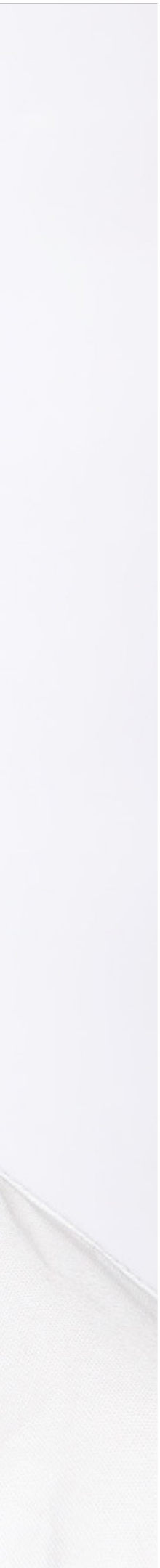